**Министерство сельского хозяйства Российской Федерации**

**Технологический институт-филиал ФГБОУ ВО Ульяновский ГАУ** 

С.Н. Петряков Г.Д. Федотов А.А. Хохлов И.Р. Салахутдинов

# **ТЕОРИЯ МЕХАНИЗМОВ И МАШИН**

краткий курс лекций

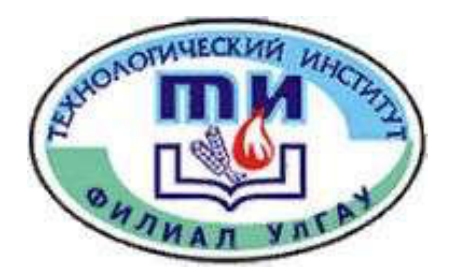

**Димитровград - 2019**

**Петряков, С.Н.** Теория механизмов и машин: краткий курс лекций / С.Н. Петряков, Г.Д. Федотов, А.А. Хохлов, И.Р. Салахутдинов,, - Димитровград: Технологический институт – филиал УлГАУ, 2019.- 70 с.

Рецензенты: Глущенко Андрей Анатольевич, кандидат технических наук, доцент кафедры «Эксплуатация мобильных машин и технологического оборудования» ФГБОУ ВО Ульяновский ГАУ

> Ротанов Евгений Геннадьевич, кандидат технических наук, доцент кафедры «Естественнонаучные и технические дисциплины», ПКИУПТ (филиал) ФГБОУ ВО «МГУТУ ИМ. К.Г.РАЗУМОВСКОГО (ПКУ)»

Теория механизмов и машин: краткий курс лекций предназначен для подготовки бакалавров очной и заочной форм обучения по направлению подготовки 23.03.03 «Эксплуатация транспортно-технологических машин и комплексов».

> Утверждено на заседании кафедры «Эксплуатация транспортнотехнологических машин и комплексов» Технологического института – филиала ФГБОУ ВО Ульяновский ГАУ, протокол № 1 от 4 сентября 2019г.

> > Рекомендовано к изданию методическим советом Технологического института – филиала ФГБОУ ВО Ульяновский ГАУ Протокол № 1 от 5 сентября 2019г.

 Петряков С.Н., Федотов Г.Д., Хохлов А.А., Салахутдинов И.Р., 2019 Технологический институт – филиал ФГБОУ ВО Ульяновский ГАУ, 2019

## СОДЕРЖАНИЕ

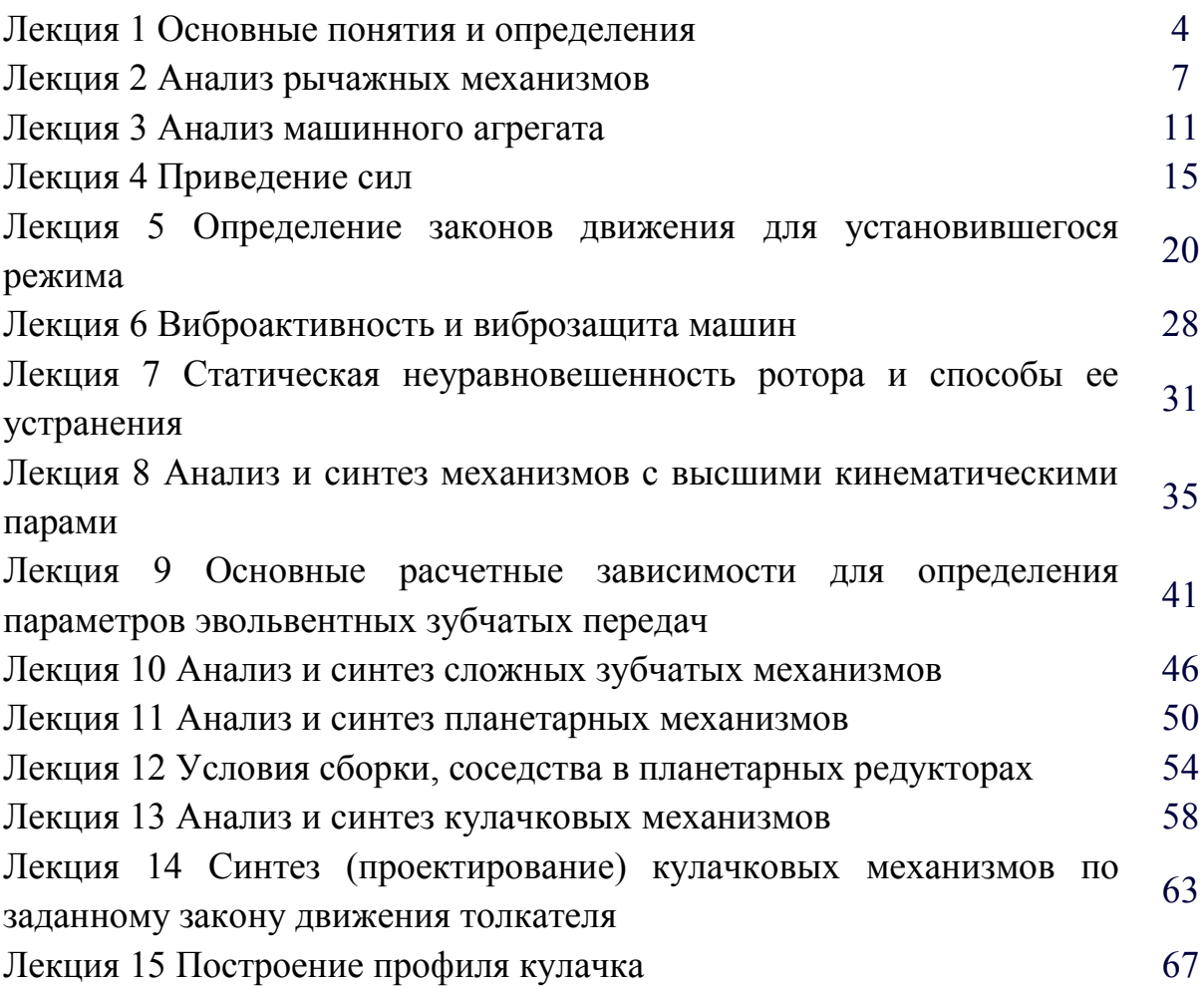

#### **Лекция 1**

#### **1.1 Основные понятия и определения**

Теория механизмов и машин занимается исследованием и разработкой высокопроизводительных механизмов и машин.

**Механизм** – совокупность подвижных материальных тел, одно из которых закреплено, а все остальные совершают вполне определенные движения, относительно неподвижного материального тела.

**Звенья** – материальные тела, из которых состоит механизм.

Стойка- неподвижное звено.

Стойка изображается ; конфигурация стойки в курсе ТММ не изучается. Звено, которому изначально сообщается движение, называется **входным** (начальным, ведущим). Звено, совершающее движение, для выполнения которого предназначен механизм – **выходное** звено.

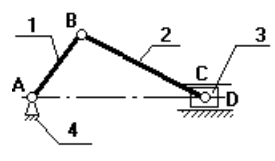

**Кривошипноползунный механизм**

**Рис.1**

Если это компрессор, то зв.1 – входное, а зв.3 – выходное.

Если это механизм ДВС, то зв.3 – входное, а зв.1 – выходное.

**Кинематическая пара** – подвижное соединение звеньев, допускающее их относительное движение. Все кинематические пары на схеме обозначают буквами латинского алфавита, например A, B, C и т.д.

Если  $\mathbb{Z}$ , то К.П. – вращательная; если  $\mathbb{R}$ , то поступательная. Порядок нумерации звеньев:

входное звено – 1;

стойка – последний номер.

Звенья бывают:

- простые состоят из одной детали;
- сложные состоят из нескольких, жестко скрепленных друг с другом и совершающих одно движение.

Например, шатунная группа механизма ДВС.

Звенья, соединяясь друг с другом, образуют кинематические цепи, которые разделяют на:

- простые и сложные;
- замкнутые и разомкнутые;

Пример замкнутой кинематической цепи на рис.1; пример разомкнутой цепи:

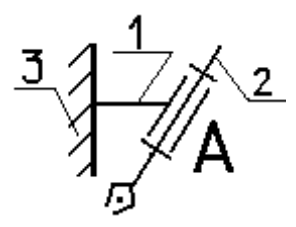

#### **1.2 Классификация машин**

## **Машина** – техническое устройство, в результате осуществления технологического процесса определенного рода, можно автоматизировать или механизировать труд человека.

Машины условно можно разделить на виды:

- энергетические;
- технологические;
- транспортные;
- информационные.

Энергетические машины разделяют на:

- двигатели;
- трансформирующие машины.

**Двигатель** – техническое устройство, преобразующее один вид энергии в другой. Например, ДВС.

**Трансформаторная машина** – техническое устройство, потребляющее энергию извне и совершающее полезную работу. Например, насосы, станки, прессы.

Техническое объединение двигателя и технологической (рабочей машины) – **Машинный агрегат** (МА).

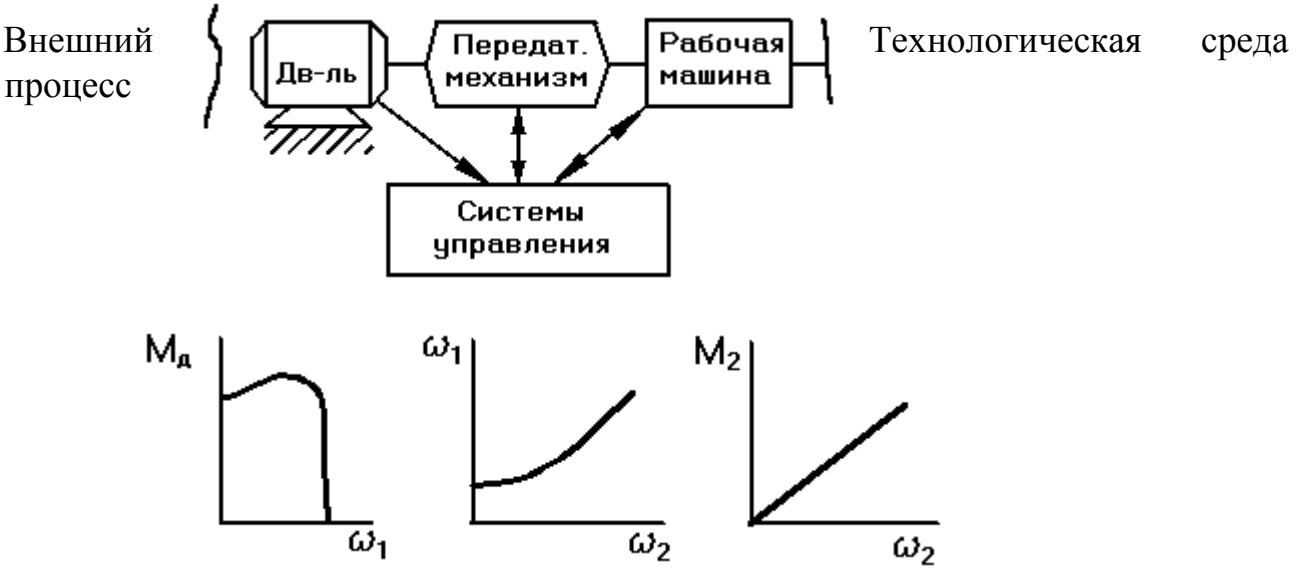

Двигатель имеет определенную механическую характеристику, рабочая машина тоже. Механические характеристики указаны в техпаспорте.

ω1 – скорость, с которой вращается вал двигателя;

 $\omega_2$  – скорость, с которой будет вращаться главный вал рабочей машины.

ω<sup>1</sup> и ω<sup>2</sup> нужно поставить в соответствие друг другу.

Например, число оборотов  $n_1 = 700$  об/мин., а  $n_2 = 70$  об/мин.

Чтобы привести в соответствие механические характеристики двигателя и рабочей машины, между ними устанавливают передаточный механизм, который имеет свои механические характеристики.

## up2= $\omega$ 1/ $\omega$ 2=700/70=10

В качестве передаточного механизма могут быть использованы:

- фрикционные передачи (с использованием трения);
- цепные передачи (привод мотоцикла);
- зубчатые передачи.

В качестве рабочей машины наиболее часто используют рычажные механизмы.

## **1.3 Основные виды рычажных механизмов**

*1 Кривошипно-ползунный механизм.* 

а) центральный (рис.1);

б) внеосный (дезоксиальный) (рис.2);

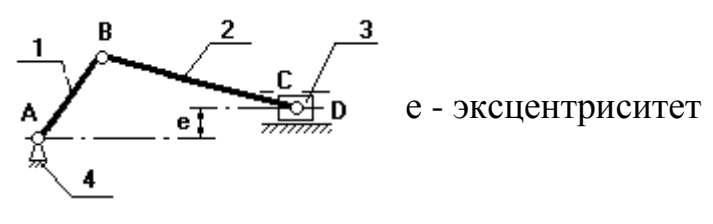

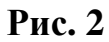

1-кривошип, т.к. звено совершает полный оборот вокруг своей оси;

2-шатун, не связан со стойкой, совершает плоское движение;

3-ползун (поршень), совершает поступательное движение;

4-стойка.

*2. Четырехшарнирный механизм.*

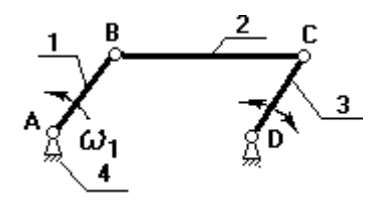

Звенья 1,3 могут быть кривошипами.

Если зв.1,3 – кривошипы, то механизм двухкривошипный.

Если зв.1 – кривошип (совершает полный оборот), а зв.3 – коромысло (совершает неполный оборот), то механизм кривошипно-коромысловый.

Если зв.1,3 – коромысла, то механизм двухкоромысловый.

*3. Кулисный механизм.*

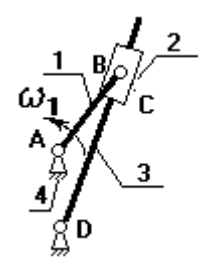

1 - кривошип;

2 - камень кулисы (втулка) вместе с зв.1 совершает полный оборот вокруг А (ω1 и ω2 одно и тоже), а также движется вдоль зв.3, приводя его во вращение; 3 - коромысло (кулиса).

г<br>в. на зв.3 выбирают точку B<sub>3</sub> и выбирают в данный момент так, чтобы она совпадала с точкой В.  $V_{\rm B} \equiv \omega_{\rm l} \cdot l_{\rm AB}$ 

$$
\frac{\overline{V_{B3}}}{\sqrt{V_{B3}}} = \frac{\overline{V_{B}}}{\sqrt{B}} + \frac{\overline{V_{B}}}{\sqrt{B_{B}}}
$$
  
|| AB  $\perp$ AB || B<sub>3</sub>D

*4.Гидроцилиндр*

(в кинематическом отношении подобен кулисному механизму).

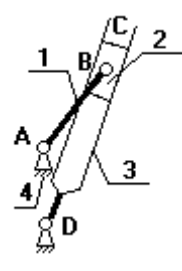

В процессе проектирования конструктор решает две задачи:

- **анализа** (исследует **готовый** механизм);
- **синтеза** (проектируется новый механизм по требуемым параметрам);

## **Лекция 2**

## **Анализ рычажных механизмов**

В данной главе будут рассмотрены вопросы:

- 1. структурный анализ механизма (изучение строения механизма);
- 2. изучение классов и видов кинематических пар.
- 3. определение числа степеней свободы механизма и определение наличия или отсутствия избыточных связей; в случае наличия – дать рекомендации по способу их устранения;
- 4. кинематический анализ механизма.

## **2.1 Классификация кинематических пар**

## *Примечание:*

Кинематическая пара существует, если не происходит деформации звеньев, образующих эту пару, и не должно происходить отрыва звеньев одно от другого, образующих кинематическую пару.

## *Примечание:*

Ограничения, накладываемые на независимые движения звеньев, образующих кинематическую пару, называются - условия связи S.

Число степеней своболы механизма

 $W=S+H$ ,

#### где Н - подвижность.

Любое незакрепленное тело в пространстве имеет 6 степеней свободы, на плоскости - 3.

Классификация кинематических пар проводят либо по числу связей, либо по числу подвижностей:

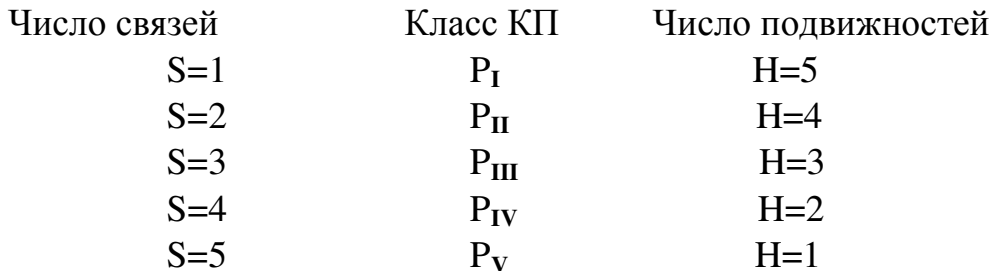

Существует 5 классов кинематических пар.

Кинематические пары по характеру контакта звеньев, образующих КП, разделяют на:

- 1. низшие:
	- вращательные;
	- поступательные;
- 2. высшие.

Контакт звеньев в низшей КП осуществляется по поверхности. Контакт звеньев в высшей КП - либо по линии, либо в точке.

## 2.2 Структурный анализ механизма. Строение механизма Определение числа степеней свободы рычажных механизмов

 $2.2.1$ Плоские механизмы.

В плоском механизме все звенья движутся в одной плоскости, все оси параллельны друг другу и перпендикулярны плоскости механизма.

**ФОРМУЛА ЧЕБЫШЕВА**:  $W_{\text{nn}} = 3n - 2p_{\text{H}} - p_{\text{R}}$ 

Где n – число подвижных звеньев механизма,  $p_{\text{H}}$  – число низших КП,  $p_{\text{B}}$  – число высших КП.

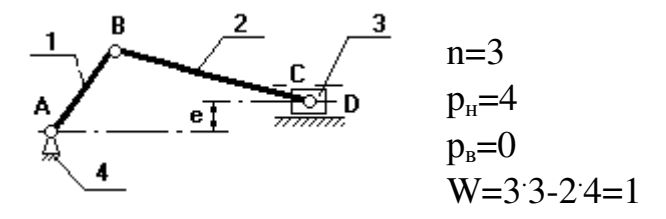

#### Рис. 2.1

#### 222 Пространственные механизмы.

В пространственном механизме оси непараллельны, звенья могут двигаться в разных плоскостях.

$$
W_{\text{np}} = 6n - (5p_V + 4p_V + 3p_H + 2p_{H+}p_I)
$$

Допустим, что механизм, изображенный на рис. 2.1 - пространственный и все кинематические пары 5-го класса, т.е. одноподвижны  $A_v, B_v, C_v, D_v$ , тогда

$$
W_{\text{ID}} = 6n - (5p_V + 4p_V + 3p_{III} + 2p_{II} + p_I)
$$

 $W_{\text{nn}} = 63 - 54 = -2 \rightarrow \text{статически неопределимая ферма.}$ 

Для получения W<sub>лейств</sub>=0, необходимо добавить 3 движения.

$$
q = W_{\text{effCTB}} - W_{\text{np}} = 1 - (-2) = 3,
$$

#### где q - избыточные связи.

Для того чтобы их устранить, надо изменить класс некоторых кинематических пар, при этом нельзя изменять класс КП А. Поэтому, сделаем КП В сферическим шарниром, т.е. 3-го класса (добавим 2 подвижности), а КП С - 4го класса (добавим 1 подвижность). Тогда

$$
W_{\text{mp}} = 63 - (52 + 41 + 31) = 18 - 17 = 1
$$

СОМОВА-МАЛЫШЕВА:

#### ФОРМУЛА

$$
W_{\text{mp}} = 6n - \sum_{i=1}^{n} S_i + q
$$

#### 2.3. Кинематический анализ рычажных механизмов

 $2.3.1$ Основные понятия и определения.

Зависимость линейных координат в какой-либо точке механизма  $\overline{O}$ обобщенной координаты - линейная функция положения данной точки в проекциях на соответствующие оси координат.

$$
X_c = f(\phi_1)
$$

Зависимость угловой координаты какого-либо звена механизма от обобщенной координаты - угловая функция положения данного звена.

 $\varphi_2 = f(\varphi_1)$ 

Первая производная линейной функции положения точки по обобщенной координате - линейная передаточная функция данной точки в проекциях на соответствующие оси координат (иногда называют «аналог линейной  $\text{ckopocth...}$ 

$$
\frac{dx_c}{d\varphi_1} = V_{qcx} \qquad \frac{dy_c}{d\varphi_1} = V_{qcy}
$$

$$
\frac{dx_c}{dt} \cdot \frac{dt}{d\varphi_1} = \gamma_{qcx}
$$

$$
\frac{dx_c}{dt} = V_c \qquad \frac{dt}{d\varphi_1} = \omega_1
$$

$$
\frac{V_{cx}}{\omega_1} = V_{qcx}
$$

$$
V_{xcg} = \omega_1 \cdot V_{xcg}
$$

$$
V_{xcg} = \omega_1 \cdot V_{xcg}
$$

 $V_{ex} = \omega_{1} \cdot V_{qcx}$   $V_{cy}$ <br>полная скорость т. С будет  $V_{c} = \sqrt{V_{cx}^{2} + V_{cy}^{2}}$ 

Первая производная угловой функции положения звена по обобщенной координате - передаточное отношение.

$$
\frac{d\varphi_2}{d\varphi_1} = \mathbf{u}_{2-1} \qquad \left| \cdot \frac{dt}{dt} \right| \Rightarrow \frac{\omega_2}{\omega_1} = \mathbf{u}_{2-1}
$$

Вторая производная линейной функции положения по обобщенной координате - аналог линейного ускорения точки в проекциях на соответствующие оси.

$$
\frac{\mathrm{d}^2 \mathbf{x}_{\mathrm{c}}}{\mathrm{d} \varphi_1^2} = \mathbf{a}_{\mathrm{qcx}} \qquad \frac{\mathrm{d}^2 \mathbf{y}_{\mathrm{c}}}{\mathrm{d} \varphi_1^2} = \mathbf{a}_{\mathrm{qcy}}
$$

Вторая производная угловой функции положения звена по обобщенной координате - аналог углового ускорения звена.

 $2.3.2$ определения кинематических Аналитический способ параметров рычажных механизмов.

Дано:  $\omega_1$ , 1<sub>AB</sub>, 1<sub>BS2</sub>, 1<sub>BC</sub>, 1<sub>AC</sub>

Определить:  $V_i$ ,  $a_i$ ,  $\omega_2$ ,  $\varepsilon_2$ .

Для исследования плоских рычажных механизмов при решении данной задачи целесообразно использовать метод проецирования векторного контура на оси координат.

Для определения функции положения точки С представим длины звеньев в виде векторов.

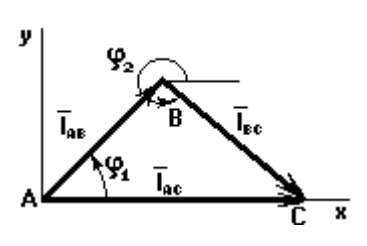

Условие замкнутости данного контура: -<br>  $\overline{1}_{AB} + \overline{1}_{BC} = \overline{1}_{AC}$  (1)<br>  $\overline{1}_{AB} \cdot \cos \varphi_1 + \overline{1}_{BC} \cdot \cos \varphi_2 = \overline{X}_C$  (2)<br>  $\overline{1}_{AB} \cdot \sin \varphi_1 - \overline{1}_{BC} \cdot \sin \varphi_2 = \underbrace{y}_C$  (3)

рис. 2.2

из (3) следует, что

$$
\varphi_2 = \arcsin\left(\frac{\mathbf{1}_{AB} \cdot \sin \varphi_1}{\mathbf{1}_{BC}}\right) \tag{4}
$$

Продифференцируем (3) по обобщенной координате:

$$
\mathbf{1}_{AB} \cdot \cos \varphi_1 + \mathbf{1}_{BC} \cdot \cos \varphi_2 \cdot \underbrace{\frac{d\varphi_2}{d\varphi_1}}_{=u_{2-1}} = \underbrace{V_{qcy}}_{=0} \qquad \qquad \mathbf{1}_{AB} \cdot \cos \varphi_1}_{\text{BC}} = \mathbf{u}_{2-1}
$$
 (5)

Продифференцируем (2) по обобщенной координате:

$$
-I_{AB} \cdot \sin \varphi_1 - I_{BC} \cdot \sin \varphi_{21} \cdot \frac{d\varphi_2}{d\varphi_1} = V_{qcx}
$$

$$
V_{cx} = \omega_1 \cdot V_{qcx}
$$

$$
V_{cy} = \omega_1 \cdot V_{qcy} = 0
$$

$$
V_c = \sqrt{V_{cx}^2 + V_{cy}^2}
$$

Если необходимо определить функции положения центра масс, то вы делим векторный контур ABS<sub>2</sub>

> Условие замкнутости данного векторного контура имеет вид:

$$
\sum_{\mathbf{A}}^{\mathbf{B}} \underbrace{\sum_{\mathbf{I}_{\mathbf{a}\mathbf{s}_2}}^{\mathbf{B}} \underbrace{\sum_{\mathbf{I}_{\mathbf{a}\mathbf{s}_2}}^{\mathbf{I}_{\mathbf{a}\mathbf{s}_2}} \mathbf{I}_{\mathbf{a}\mathbf{s}_1}}}_{\mathbf{A}\mathbf{B} \cdot \cos \varphi_1 + \mathbf{I}_{\mathbf{B}\mathbf{s}_2} \cdot \cos \varphi_2 = \mathbf{X}_{\mathbf{s}_2}} \qquad (6)
$$
\n
$$
\sum_{\mathbf{A}\mathbf{B}}^{\mathbf{A}\mathbf{B}\cdot\mathbf{C}\cdot\mathbf{D}\cdot\mathbf{C}} \mathbf{I}_{\mathbf{A}\mathbf{B}} \cdot \cos \varphi_1 + \mathbf{I}_{\mathbf{B}\mathbf{s}_2} \cdot \cos \varphi_2 = \mathbf{X}_{\mathbf{s}_2} \qquad (7)
$$

Продифференцируем (7) по обобщенной координате и получим аналоги линейных скоростей точек S<sub>2</sub> в проекциях на оси х и у:

$$
\mathbf{V}_{s_2x} = \mathbf{\omega}_1 \cdot \mathbf{V}_{qs_2x}
$$
\n
$$
\mathbf{V}_{s_2y} = \mathbf{\omega}_1 \cdot \mathbf{V}_{qs_2y}
$$
\n
$$
\mathbf{V}_{s_2} = \sqrt{\mathbf{V}_{s_2x}^2 + \mathbf{V}_{s_2y}^2}
$$
\n
$$
\mathbf{J}\mathbf{K}\mathbf{K}\mathbf{I}\mathbf{M}\mathbf{A}\mathbf{3}
$$
\n(9)

#### Анализ машинного агрегата

- В данной главе будут рассмотрены следующие вопросы:
- 1. Силы и моменты, действующие в машинном агрегате.
- 2. Переход от расчетных схем машинных агрегатов к динамическим моделям.
- 3. Расчет усилий в кинематических парах основного механизма рабочей машины.

4. Определение законов движения главного вала (входного звена) рабочей машины под действием приложенных сил и моментов при различных режимах работы машинного агрегата.

## 3.1 Классификация сил и моментов, действующих в машинах и их расчёт

#### Движущие силы и моменты  $F_{\text{n}} u M_{\text{n}}$ .  $3.1.1$

Работа движущих сил и моментов за цикл положительна: А<sub>п</sub>>0.

Пикл - промежуток времени, по истечению которого все кинематические параметры принимают первоначальное значение. a технологический процесс, происходящий в машине. начинает рабочей повторяться вновь.

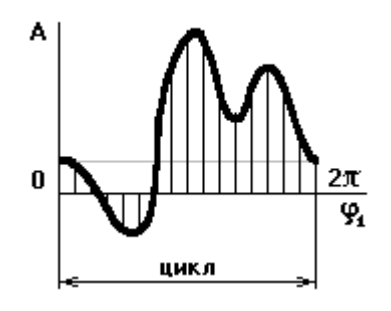

 $3.1.2$ Силы и моменты сопротивления ( $F_c M_c$ ).

Работа сил и моментов сопротивления за цикл отрицательна: A<sub>c</sub><0.

 $3.1.3$ Силы тяжести  $(G_i)$ .

Работа силы тяжести за цикл равна нулю: А<sub>Gi</sub>=0.

Расчетные силы и моменты ( $\Phi_{Si} M_{\phi i}$ ).  $3.1.4$ 

 $\Phi_{Si}$   $M_{\Phi i}$  – Главные векторы сил инерции и главные моменты от сил инерции.

3.1.5 Реакции в кинематических парах  $(Q_{ii})$ .

## Понятие о механических характеристиках

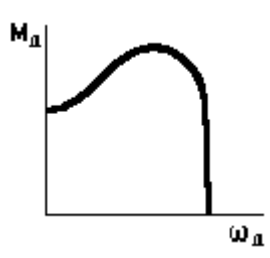

Механическая характеристика 3-х фазного асинхронного двигателя.

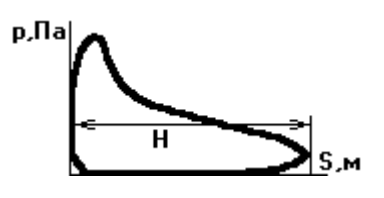

Индикаторная диаграмма ДВС

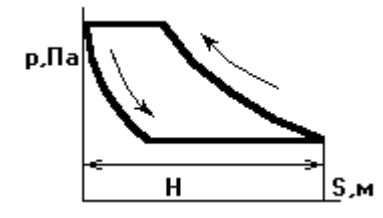

H - ход поршня в поршневой машине (расстояние между крайними

#### положениями поршня)

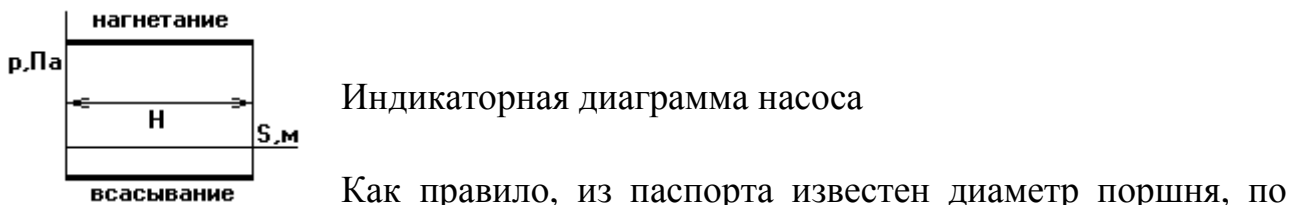

нему можно определить площадь  $S_n = \pi d^2/4$ , тогда сила:  $F = pS_n$ 

#### Правило знаков сил и моментов:

- Сила считается положительной, если она по направлению совпадает с направлением движения того звена, к которому эта сила приложена.
- Момент считается положительным, если его направление совпадает с направлением угловой скорости вращения данного звена.

Имея механическую характеристику поршневой машины и учитывая правило знаков, ее можно перестроить в график сил.

#### Основной вывод:

В течение всего цикла работы поршневой машины сила, приложенная к поршню, будет изменяться как по величине, так и по направлению, это в свою очередь приводит к колебаниям угловой скорости главного вала рабочей машины.

### 3.2 Понятие о расчетной схеме машинного агрегата и переход от нее к линамической молели

На расчетной схеме машинного агрегата отмечают основные силовые факторы, действующие в машинном агрегате; основные массы звеньев, влияющих на закон движения машинного агрегата; основные жесткости валов.

Из множества масс выделены 3 основные, оказывающие самое большое внимание на закон движения.

Расчетная схема - 3-х массовая динамическая модель.

Для описания закона движения 3-х массовой динамической модели необходимо 3 дифференциальных уравнения.

Если положить жесткость  $c_1 \rightarrow \infty$ , то можно перейти к двумассовой модели (необходимо 2 диф. уравнения).

Если положить жесткость  $c_2 \rightarrow \infty$ , то получим одномассовую динамическую модель (рис. 3.1).

13

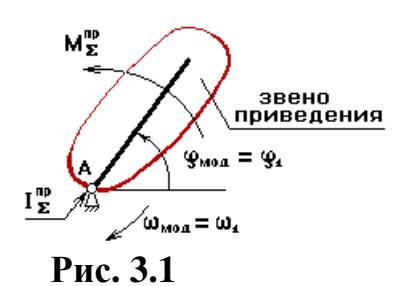

Можно иметь 2 вида одномассовых динамических моделей:

1. Если звено приведения совершает вращательное движение, то одномассовая модель имеет вид

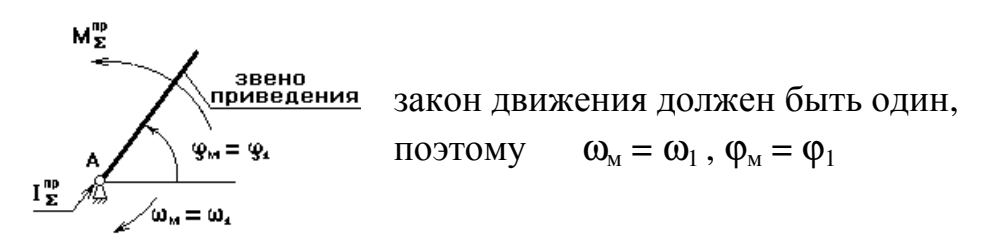

Уравнение движения можно записать одним уравнением, в виде изменения кинетической энергии:

$$
T - T_{\text{rad}} = A_{\Sigma}
$$

$$
\frac{I_{\Sigma}^{\text{nphs}} \cdot \omega_{\text{rad}}^2}{2} - T_{\text{rad}} = \int_{\phi_{\text{m}} \text{rad}}^{\phi_{\text{m}} \text{KOH}} M_{\Sigma}^{\text{np}} d\phi_{\text{rad}}
$$

2. Если звено приведения совершает поступательное движение, то одномассовая модель имеет вид:

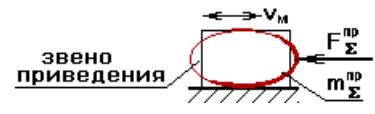

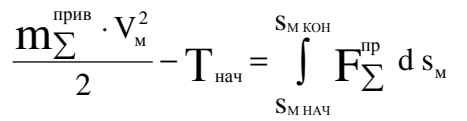

Этот вид рассматривать не будем.

#### **3.3 Приведение сил и масс к одномассовой динамической модели**

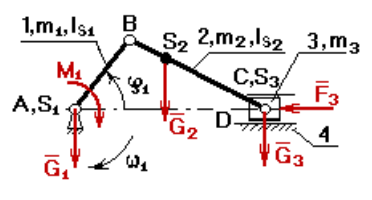

ϕ1 – обобщенная координата. Нужно определить закон движения 1-го звена данного механизма. Дано:  $\varphi_1$ ,  $\omega_1$ ,  $l_{AB}$ ,  $l_{BC}$ ,  $l_{BS2}$ ,  $G_2$ ,  $G_3$ ,  $F_3$ ,  $I_{S1}$ ,  $I_{S2}$ . Определить, как изменяется  $\omega_1$ .

**Рис. 3.2**

При переходе от расчетной схемы к одномассовой механической модели за звено приведения, как правило, принимают то звено, закон движения которого определяют.

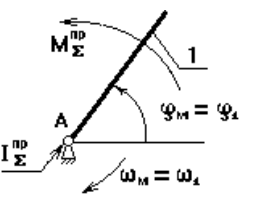

Звено приведения – зв.1; изобразим одномассовую модель:

*3.3.1 Приведение масс.* 

При переходе от расчетной схемы к модели необходимо обеспечить равенство кинетической энергии звена приведенной модели и реального механизма:

$$
T_{\text{MoA}} = T_{\text{MeX}}.
$$

Кинетическая энергия модели должна быть равна кинетической энергии всего механизма.

$$
T_{\text{MOL}} = T_{\text{nor}} + T_{\text{bpall}}
$$
\n
$$
\frac{I_{\sum}^{\text{TP}} \cdot \omega_{\text{M}}^{2}}{2} = \sum \frac{m_{i} \cdot V_{i}^{2}}{2} + \sum \frac{I_{i} \cdot \omega_{i}^{2}}{2}
$$
\nКинетически кинетически кинетическогоя

\nэнергия модели энергия поступ. Энергия вращат.

\nдвижуш,звеньев движуш, звеньев

В нашем случае:

$$
\frac{I_{\sum}^{IP} \cdot \omega_{M}^{2}}{2} = \frac{m_{3} \cdot v_{c}^{2}}{2} + \frac{m_{2} \cdot v_{s2}^{2}}{2} + \frac{I_{s2} \cdot \omega_{2}^{2}}{2} + \frac{I_{s1} \cdot \omega_{1}^{2}}{2}
$$
\n
$$
I_{\sum}^{IP} = m_{3} \cdot \left(\frac{v_{c}}{\omega_{M}}\right)^{2} + m_{2} \cdot \left(\frac{v_{s2}}{\omega_{M}}\right)^{2} + I_{s2} \cdot \left(\frac{\omega_{2}}{\omega_{M}}\right)^{2} + I_{s1} \cdot \left(\frac{\omega_{1}}{\omega_{M}}\right)^{2}
$$
\n
$$
\omega_{M} = \omega_{1}
$$
\n
$$
I_{\sum}^{IP} = m_{3} \cdot v_{qC}^{2} + m_{2} \cdot v_{qS2}^{2} + I_{s2} \cdot u_{21}^{2} + I_{s1}
$$
\nLemma 4

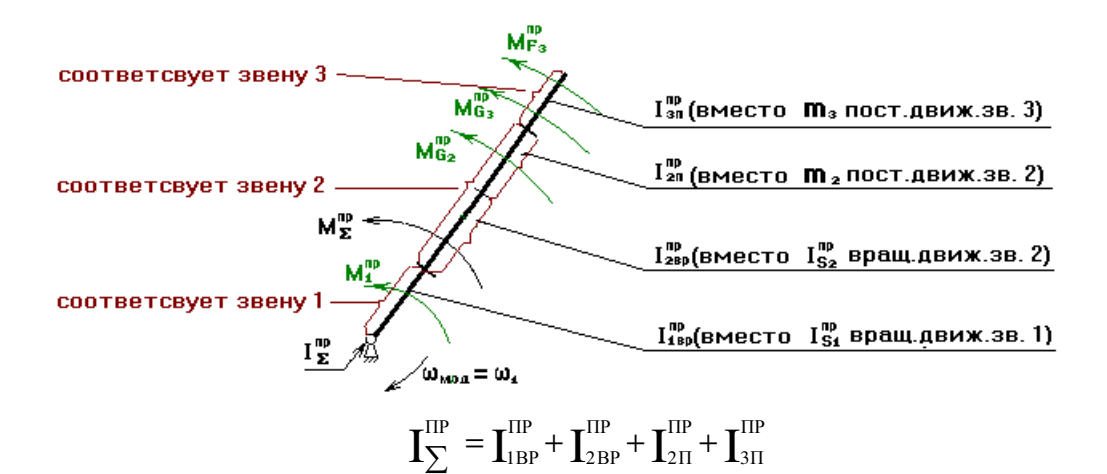

Приведение масс основано на равенстве кинетических энергий реальных звеньев и звена приведения одномассовой модели.

Если требуется определить какую-либо составляющую  $I_{\sum}^{\text{TP}}$ , например  $I_{\text{2BP}}^{\text{TP}}$ , то записывают равенство:

$$
T_{2 BP} = T_{MQA}
$$

$$
\frac{I_{S2} \cdot \omega_2^2}{2} = \frac{I_{2 BP}^{TP} \cdot \omega_M^2}{2}
$$

$$
I_{2 BP}^{TP} = I_{S2} \cdot \left(\frac{\omega_2}{\omega_M}\right)^2 = I_{S2} \cdot u_{21}^2
$$

#### 4.1 Приведение сил

 $A_{\Sigma}$  – работа суммарного приведенного момента на его возможное перемещение.

$$
T - T_{\text{Haq}} = A_{\Sigma}
$$
  

$$
\frac{\mathbf{I}_{2}^{\text{IP}} \cdot \omega_{\text{m}}^{2}}{2} - T_{\text{HAq}} = \int_{\phi_{\text{M HAq}}}^{M_{\text{KOH}}} M_{2}^{\text{IP}} d\phi_{\text{m}}
$$
(1)

Приведение сил основано на равенстве секундных работ (мощностей) реальных сил и моментов, приложенных к звеньям механизма, на их перемещениях и суммарного приведенного возможных момента, приложенного к звену приведения, на его возможное перемещение.

$$
M_{\Sigma}^{\text{np}} d\varphi_{i} = \sum F_{i} ds_{i} + \sum M_{i} d\varphi_{i} + \frac{1}{dt}
$$

$$
M_{\Sigma}^{\text{r} \delta} \cdot \omega_{M} = \sum F_{i} \cdot \nu_{i} \cdot \cos(\overline{F}_{i} \cdot \nu_{i}) + \sum M_{i} \cdot \omega_{i}
$$

$$
M_{\Sigma}^{i\delta} = \sum F_i \cdot \frac{v_i}{\omega_M} \cdot \cos(\overline{F}_i \cdot v_i) + \sum M_i \cdot \frac{\omega_i}{\omega_M}
$$
  
mepeqar  
nepeqar

$$
M_{\Sigma}^{i\delta} = \sum F_i \cdot v_{qi} \cdot \cos(\overrightarrow{F}_i \cdot v_i) + \sum M_i \cdot u_{i-1}
$$

отношение

функция

Вместо силы  $F_3$  – момент  $M_{F_3}^{IP}$ .

определить какую-либо составляющую Если необходимо суммарного приведенного момента, например  $M_{F3}^{IP}$ , то необходимо записать равенство:

$$
A_{M_{\Sigma}^{\text{I}^{\text{B}}} \to A_{F_{3}}}
$$
  

$$
M_{\Sigma}^{\text{I}^{\text{B}}} \cdot \omega_{M} = F_{i} \cdot \nu_{c} \cdot \cos(\overline{F}_{i} \cdot \nu_{c})
$$
  

$$
M_{\Sigma}^{\text{I}^{\text{B}}} = F_{i} \cdot \nu_{q} \cdot \cos(\overline{F}_{i} \cdot \nu_{c})
$$

## 4.2 Вывод формулы для определения закона движения звена приведения в форме кинетической энергии (определение  $\omega_{\rm M}$ )

из выражения (1) получаем, что  $\omega_{M}$  равна

$$
\mathbf{W}_{\mathrm{M}} = \sqrt{\frac{2 \cdot (\mathbf{A}_{\Sigma} + \mathbf{T}_{\mathrm{H} \mathrm{A} \mathrm{V}})}{\mathbf{I}_{\Sigma}^{\mathrm{IP}}}}
$$
(2)

4.2.1 Определение Ах(графический метод).

Для определения  $A_{\Sigma}$  необходимо построить график  $M_{\Sigma}^{IP} = f(\varphi_1)$ .

 $M_{\nu}^{\text{IP}}$ определяется по вышеприведенным зависимостям.

График А<sub>2</sub> строится методом графического интегрирования  $M_{\nu}^{\text{IP}}$ 

Суть метода: на продолжении оси абсцисс слева выбирается произвольный отрезок интегрирования ОК, чем он длиннее, тем более пологим будет график  $A_{\Sigma}$ . Затем площадь под кривой  $M(\varphi_1)$ 

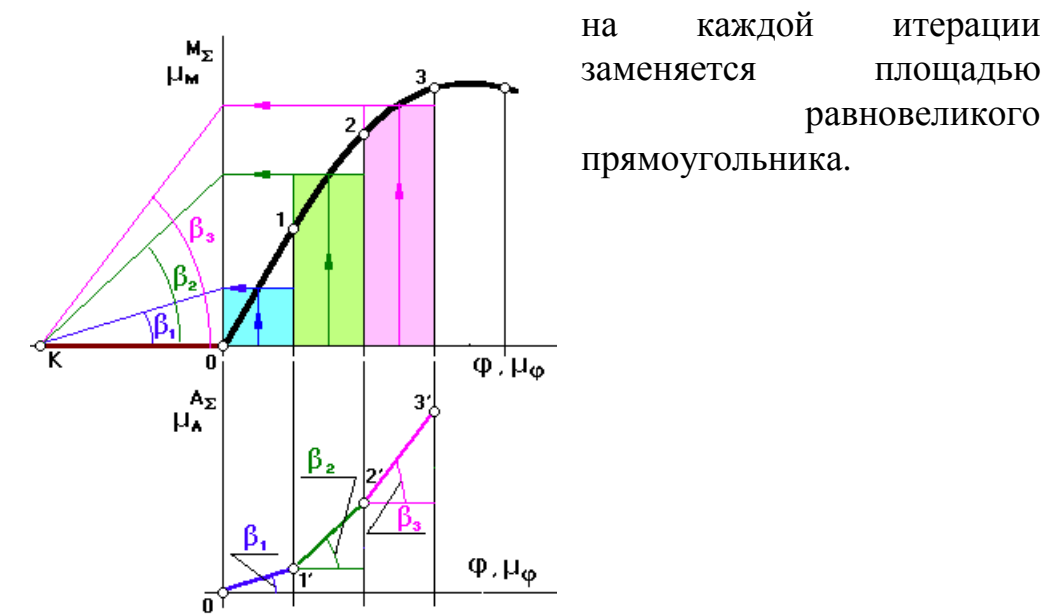

$$
\mu_A = \mu_M \cdot \mu_t \cdot OK
$$

## **4.3 Определение закона движения звена приведения в дифференциальной форме (определение** ε **звена приведения)**

Чтобы избавиться от интеграла в (1), продифференцируем (1) по обобщенной координате  $\varphi_{\scriptscriptstyle{M}}$ , получим

$$
\frac{2 \cdot \omega_{M} \cdot I_{\Sigma}^{\text{TP}} \cdot d\omega}{2 \cdot d\varphi} + \frac{\omega_{M}^{2} \cdot d \, I_{\Sigma}^{\text{TP}}}{2 \cdot d\varphi} = M_{\Sigma}^{\text{TP}} + \frac{dt}{dt}
$$
\n
$$
\frac{\omega_{M} \cdot I_{\Sigma}^{\text{TP}} \cdot \frac{d\omega}{dt}}{\frac{d\varphi}{dt}} + \frac{\omega_{M}^{2} \cdot d \, I_{\Sigma}^{\text{TP}}}{2 \cdot d\varphi} = M_{\Sigma}^{\text{TP}}
$$
\n
$$
\varepsilon_{M} = \frac{M_{\Sigma}^{\text{TP}}}{I_{\Sigma}^{\text{TP}}} - \frac{\omega_{M}^{2}}{2 \cdot I_{\Sigma}^{\text{TP}}} \cdot \frac{d \, I_{\Sigma}^{\text{TP}}}{d\varphi}
$$

(3)

4.3.1 *Определение* 
$$
\frac{dI_{\Sigma}^{TP}}{d\varphi_{M}}
$$
 *градническим методом*.  
Строим график .  $I_{\Sigma}^{TP} = f(\varphi_{1})$ 

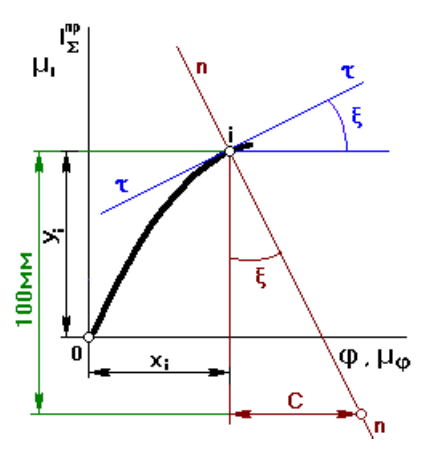

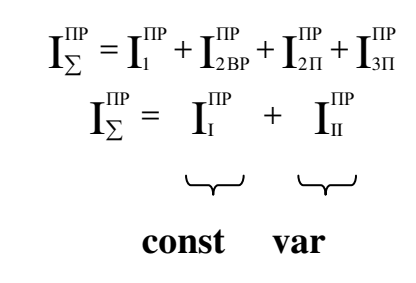

соответствии  $\mathbf{c}$ определением производной B проведем касательную к кривой в точке і и определим тангенс угла наклона этой касательной. Для этого проведем нормаль через точку і. Тогда

$$
tg \xi = \frac{c}{100}
$$

$$
\frac{d \mathbf{I}_{\Sigma}^{\text{IP}}}{d \phi} = \frac{d(\mathbf{y}_{\mathbf{I}_{\Sigma}^{\text{IP}}}/\mu_{\mathbf{I}})}{d(\mathbf{x}_{\varphi}/\mu_{\varphi})} = \frac{\mu_{\mathbf{I}}}{\mu_{\varphi}} \cdot \frac{d \mathbf{y}_{\mathbf{I}_{\Sigma}^{\text{IP}}}}{d \mathbf{x}_{\varphi}} = \frac{\mu_{\mathbf{I}}}{\mu_{\varphi}} \cdot tg \xi
$$

$$
\frac{d \mathbf{I}_{\Sigma}^{\text{IP}}}{d \phi} = \frac{\mu_{\mathbf{I}}}{\mu_{\varphi}} \cdot \frac{c}{100}
$$

4.3.2 Определение  $\varepsilon_{\text{modenu}}$  по известному графику  $\omega_{\text{m}} = f(\varphi_1)$ .

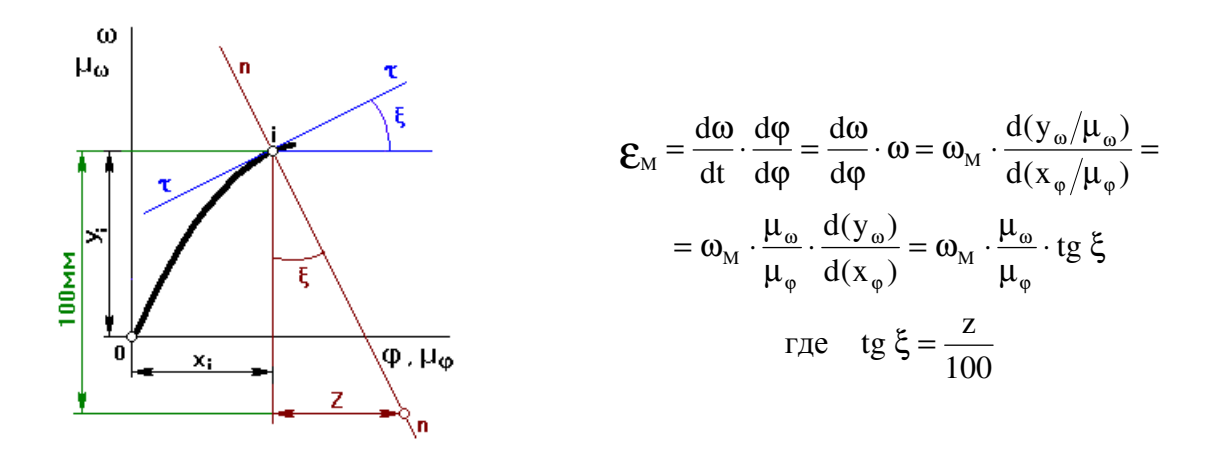

### 4.4 Режимы работы машинного агрегата

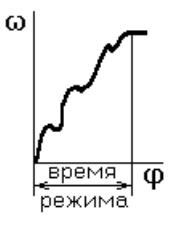

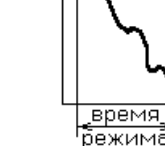

 $\overline{\phi}$ 

19

60

*а) разгон б) торможение (выбег)* 

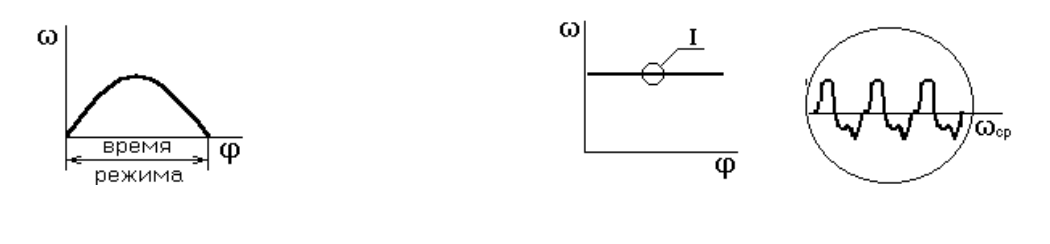

*в) безударный останов г)* 

## рис. 4.1 а),б),в) – неустановившийся режим; г) – установившийся режим.

*4.4.1 Определение законов движения звена приведения одномассовой динамической модели при неустановившемся режиме работы машинного агрегата.* 

Угловая скорость определяется по (2).

Угловое ускорение определяется по (3).

Время режима определяется по формуле:

$$
t=\int\limits^{\phi\,\text{KOH}}_{\phi\,\text{Hau}}\frac{d\phi_{\text{M}}}{\omega_{\text{M}}}
$$

## **Лекция 5**

**5.1 Определение законов движения для установившегося режима работы**

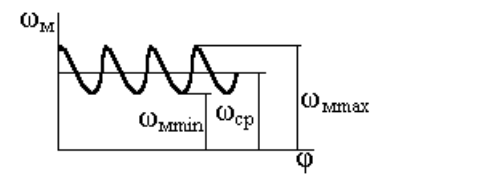

$$
\omega_{_{M~CP}}=\frac{\omega_{_{M~max}}+\omega_{_{M~min}}}{2}
$$

Отклонения угловой скорости от среднего уровня характеризуется **коэффициентом неравномерности** δ

$$
\delta = \frac{\omega_{\rm M \ max} - \omega_{\rm M \ min}}{\omega_{\rm M \ CP}}
$$

Коэффициент δ определяется экспериментально и для различных машин имеет значения:

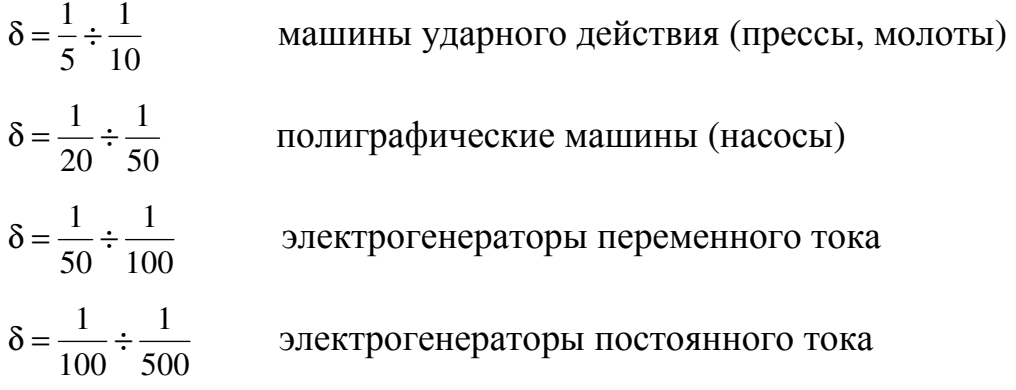

Для определения угловой скорости

$$
\omega_{\mathbf{M}} = \sqrt{\frac{2 \cdot (\mathbf{A}_{\Sigma} + \mathbf{T}_{\text{HAY}})}{\mathbf{I}_{\Sigma}^{\text{IP}}}},
$$
\n
$$
\mathbf{I}_{\Sigma}^{\text{IP}} = \mathbf{I}_{\mathbf{I}}^{\text{IP}} + \mathbf{I}_{\mathbf{II}}^{\text{IP}} \quad \downarrow
$$
\n
$$
\mathbf{const} \quad \mathbf{var}
$$

Для того чтобы удерживать колебания угловой скорости  $\omega_{\text{M}}$  в заданных пределах, определяемых коэффициентом неравномерности δ, первая группа звеньев должна иметь  $(\boldsymbol{\mathrm{I}}_{\text{I}}^{\text{IP}})_{\text{\tiny{HEOEX}}}$  $\left(\mathbf{I}_{\text{I}}^{\text{ID}}\right)$ 

**5.2 Вывод формулы для определения**  $(\mathbf{I}_\text{I}^\text{IP})_\text{HEOEX}$  $(\prod^{\text{IP}}_{\text{I}})$ 

Изменение  $\omega_{\text{M}}$  от  $\omega_{\text{M}_{\text{max}}}$  до  $\omega_{\text{M}_{\text{min}}}$  приводит к изменению кинетической энергии первой группы звеньев  $(\Delta T_I)$ , которое равно:

$$
(\Delta T_{I})_{MAX} = \frac{(\Gamma_{I}^{IP})_{HEOEX} \cdot \mathbf{O}_{M \text{ max}}^{2}}{2} - \frac{(\Gamma_{I}^{IP})_{HEOEX} \cdot \mathbf{O}_{M \text{ min}}^{2}}{2} =
$$
\n
$$
= \frac{(\Gamma_{I}^{IP})_{HEOEX} \cdot (\mathbf{O}_{M \text{ max}} - \mathbf{O}_{M \text{ min}}) \cdot (\mathbf{O}_{M \text{ max}} + \mathbf{O}_{M \text{ min}})}{\mathbf{O}_{M \text{ CP}}} = \frac{\mathbf{O}_{M \text{ max}} + \mathbf{O}_{M \text{ min}}}{2}
$$
\n
$$
\delta = \frac{\mathbf{O}_{M \text{ max}} - \mathbf{O}_{M \text{ min}}}{\mathbf{O}_{M \text{ CP}}}
$$
\n
$$
(\Delta T_{I})_{MAX} = (\Gamma_{I}^{IP})_{HEOEX} \cdot \delta \cdot \mathbf{O}_{M \text{ CP}}^{2}
$$
\n
$$
(\Gamma_{I}^{IP})_{HEOEX} = \frac{(\Delta T_{I})_{MAX}}{\delta \cdot \mathbf{O}_{M \text{ CP}}^{2}}
$$
\n
$$
\mathbf{O}_{M \text{ CP}} = \frac{\pi \cdot n}{30}; \quad [paA/c]
$$
\n(2)

При установившемся режиме работы при определении  $\omega_{M}$  формулу (1) напрямую использовать нельзя, т.к. неизвестно  $T_{\text{Hau}}$ , поэтому задачу решают, используя метод Мерцалова (см. МУ по КП).

## Определение реакций в кинематических парах рычажных механизмов без учета трения

Данная задача может быть решена:

- 1. аналитическим способом;
- 2. графическим способом.

#### Аналитический способ:

Изобразим схему кривошипно-ползунного механизма.

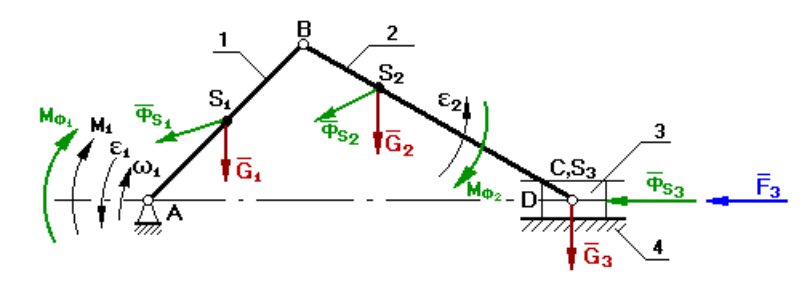

Дано:  $F_3, G_1, \Phi_{S1}, M_{\Phi1}, G_2,$  $\Phi_{S2}$ ,  $M_{\Phi2}$ ,  $G_3$ ,  $\Phi_{S3}$ ,  $\omega_i$ ,  $\varepsilon_i$ ,  $v_i$ ,  $a_i$ . Определить:

 $M_1$  и  $Q_{ii}$ 

Задачу начинают решать с того звена, к которому приложена известная сила или момент. Кроме того, введем понятие **входной** шарнир (проекции реакции Q на оси х и у положительны) и **выходной** шарнир (проекции реакции Q на оси отрицательны).

Расстояние от входного шарнира до центра масс звена – р, а расстояние от выходного шарнира до центра масс звена – q.

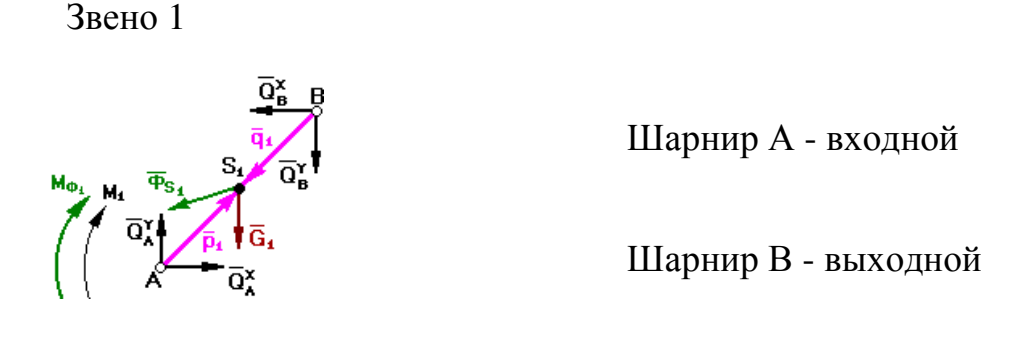

Звено 2

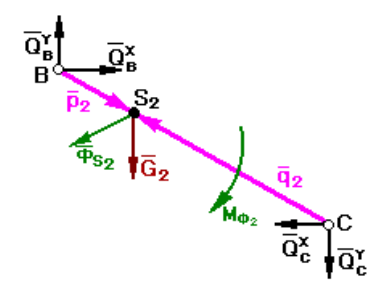

Шарнир В - входной

Шарнир С - выходной

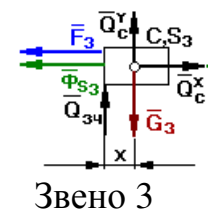

При решении задачи используется принцип Даламбера

$$
\overline{\Phi}_{s_i} = -m_i \cdot \overline{a}_{s_i}
$$

$$
M_{\Phi_i} = -\varepsilon_i \cdot I_{s_i}
$$

3 звено:

$$
Q_c^x = F_3 + \Phi_{s_3}
$$
  

$$
Q_c^y + Q_{34} = G_3
$$

2 звено:

$$
Q_{\rm B}^x - Q_{\rm C}^x = \Phi_{s_2}^x
$$
  
\n
$$
Q_{\rm B}^x - Q_{\rm C}^x = \Phi_{s_2}^x + G_2
$$
  
\n
$$
\overline{Q}_{\rm B} \times \overline{p}_2 - \overline{Q}_{\rm C} \times \overline{q}_2 = \overline{M}_{\Phi_2}
$$
  
\n
$$
Q_{\rm B}^x \cdot p_2^x - Q_{\rm B}^x \cdot p_2^x - Q_{\rm C}^x \cdot q_2^x + Q_{\rm C}^x \cdot q_2^x = M_{\Phi_2}
$$

1 звено:

$$
Q_{\scriptscriptstyle{A}}^{x} - Q_{\scriptscriptstyle{B}}^{x} = \Phi_{\scriptscriptstyle{S1}}^{x}
$$
\n
$$
Q_{\scriptscriptstyle{A}}^{x} - Q_{\scriptscriptstyle{B}}^{x} = \Phi_{\scriptscriptstyle{S1}}^{x} + G_{\scriptscriptstyle{I}}
$$
\n
$$
\overline{Q}_{\scriptscriptstyle{A}} \times \overline{p}_{\scriptscriptstyle{I}} - \overline{Q}_{\scriptscriptstyle{B}} \times \overline{q}_{\scriptscriptstyle{I}} - \overline{M}_{\scriptscriptstyle{I}} = \overline{M}_{\scriptscriptstyle{\Phi1}}
$$
\n
$$
Q_{\scriptscriptstyle{A}}^{x} \cdot p_{\scriptscriptstyle{I}}^{x} - Q_{\scriptscriptstyle{A}}^{x} \cdot p_{\scriptscriptstyle{I}}^{x} - Q_{\scriptscriptstyle{B}}^{x} \cdot q_{\scriptscriptstyle{I}}^{x} + Q_{\scriptscriptstyle{B}}^{x} \cdot q_{\scriptscriptstyle{I}}^{x} - M_{\scriptscriptstyle{I}} = M_{\scriptscriptstyle{\Phi1}}
$$

Составим систему уравнений в матричной форме:

| неизвестн                  | $Q_A^x$        | $Q_A{}^y$        | $Q_B^x$        | $Q_B{}^y$          | $Q_C^x$             | $Q_C$ <sup>y</sup> | $Q_{34}$         | $M_1$            |             |                    |  |
|----------------------------|----------------|------------------|----------------|--------------------|---------------------|--------------------|------------------|------------------|-------------|--------------------|--|
| ые                         |                |                  |                |                    |                     |                    |                  |                  |             |                    |  |
| $F_3 + \Phi_{S3}$          | $\theta$       | $\overline{0}$   | $\overline{0}$ | $\overline{0}$     | $\mathbf{1}$        | $\overline{0}$     | $\boldsymbol{0}$ | $\overline{0}$   |             | $Q_A^x$            |  |
| $G_3$                      | $\overline{0}$ | $\overline{0}$   | $\overline{0}$ | $\overline{0}$     | $\overline{0}$      | $\mathbf{1}$       | $\mathbf{1}$     | $\boldsymbol{0}$ |             | $Q_A{}^y$          |  |
| $\overline{\Phi_{S2}}^x$   | $\overline{0}$ | $\overline{0}$   | $\mathbf{1}$   | $\overline{0}$     | $-1$                | $\overline{0}$     | $\overline{0}$   | $\overline{0}$   |             | $Q_B^x$            |  |
| $\Phi_{S2}^{\  \  \, y}$ + | $\overline{0}$ | $\overline{0}$   | $\overline{0}$ | 1                  | $\theta$            | $-1$               | $\overline{0}$   | $\overline{0}$   |             | $Q_B$ <sup>y</sup> |  |
| $\mathbf{G}_2$<br>$=$      |                |                  |                |                    |                     |                    |                  |                  | $\mathbf X$ |                    |  |
| $M_{\Phi2}$                | $\overline{0}$ | $\boldsymbol{0}$ | $p_2^{\ y}$    | $-p_2^x$           | $-q_2$ <sup>y</sup> | $\overline{q_2}^x$ | $\overline{0}$   | $\boldsymbol{0}$ |             | $Q_C^x$            |  |
| $\overline{\Phi_{S1}}^x$   | $\mathbf{1}$   | $\overline{0}$   | $-1$           | $\overline{0}$     | $\overline{0}$      | $\overline{0}$     | $\overline{0}$   | $\boldsymbol{0}$ |             | $\overline{Q_C}^y$ |  |
| $\overline{\Phi_{S2}}^y$ + | $\overline{0}$ | $\mathbf{1}$     | $\overline{0}$ | $-1$               | $\overline{0}$      | $\overline{0}$     | $\overline{0}$   | $\boldsymbol{0}$ |             | $Q_{34}$           |  |
| G <sub>2</sub>             |                |                  |                |                    |                     |                    |                  |                  |             |                    |  |
| $M_{\Phi1}$                | $p_1{}^y$      | $-p_1^x$         | $-q_1^y$       | $\overline{q_1}^x$ | $\theta$            | $\overline{0}$     | $\overline{0}$   | $-1$             |             | $M_1$              |  |
| $\mathbf b$                |                | A                |                |                    |                     |                    |                  | $\mathbf X$      |             |                    |  |

Эта система решается методом Гаусса.

### Учет трения при определении реакций в кинематических парах

Трение является сложным физико-химическим процессом, сопровождающийся выделением тепла. Это вызвано тем, что перемещающиеся тела оказывают сопротивление относительному движению. Мерой интенсивности сопротивления относительному перемещению является сила (момент) трения.

Различают трение качения, трение скольжения, а также сухое, граничное и жидкостное трение.

Если суммарная высота микронеровностей взаимодействующих поверхностей:

- больше, чем высота слоя смазки, то сухое трение.
- равна высоте слоя смазки, то граничное трение.  $\bullet$
- меньше, чем высота слоя смазки, то жидкостное.

#### Учет трения в поступательной кинематической паре.

Без учета трения реакция направлена по нормали к взаимодействующим поверхностям. При учете трения результирующая реакция Q<sub>21</sub> отклоняется от общей нормали на угол трения ф в сторону противоположную направлению движения.

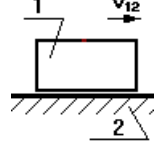

без учета трения

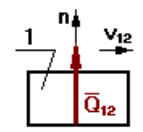

с учетом трения

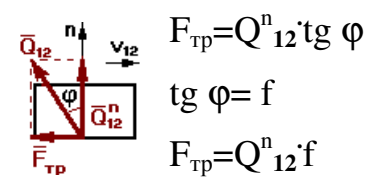

Коэффициент трения f определяется экспериментально и зависит от многих факторов.

Учет трения во вращательной кинематической паре.

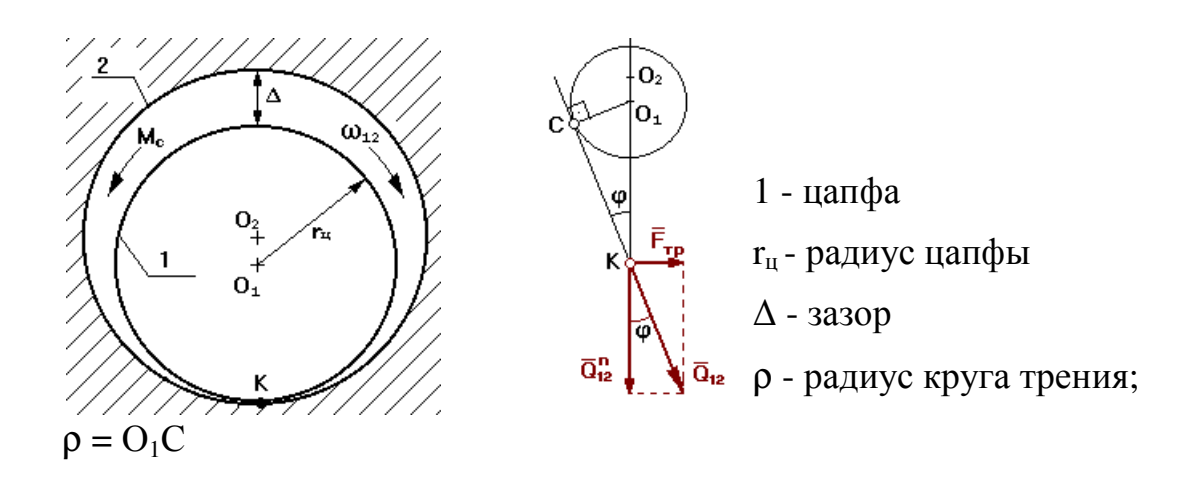

$$
M_3 \Delta O_1CK \rightarrow \frac{O_1C}{O_1K} = \sin \varphi \Rightarrow O_1C = O_1K \sin \varphi
$$

$$
M_c = Q_{12}O_1C = Q_{12} \text{ r}_u \sin \varphi
$$

При малых углах  $\varphi$  sin  $\varphi \approx$  tg  $\varphi = f$ . Тогда:

 $\lambda$ 

 $M_c = Q_{12}$   $r_{\text{u}}$  f

При учете трения во вращательной КП результирующая реакция отклоняется от общей нормали на угол трения ф и проходит касательно к кругу трения радиуса р

## 5.3 Краткие сведения по определению КПД ( $\eta$ ) машинного агрегата

цикл уст.реж. никл уст. реж  $\overline{\phantom{a}}$  TD CHT

КПД машинного агрегата равен отношению работы сил полезного сопротивления к работе движущих сил за цикл установившегося режима.

$$
\eta = \frac{\frac{A_{\text{n.c}}}{t}}{\frac{A_{\text{n.B.c}}}{t}} = \frac{P_{\text{n.c}}}{P_{\text{n.B.c}}} = \frac{M_{\text{c}} \cdot \omega_{\text{BLX.3B}}}{M_{\text{n.B.c}} \cdot \omega_{\text{BX.3B}}} = \frac{M_{\text{c}}}{M_{\text{n.B.c}} \cdot u_{\text{BX - BbIX}}}
$$

$$
u_{\text{BX - BbIX}} = \frac{\omega_{\text{BX.3B}}}{\omega_{\text{BbIX.3B}}} \qquad \eta < 1
$$

а) определение КПД при последовательном соединении механизмов.

Pвход = Р<sup>д</sup> P P = η⋅ 1 Д 1 P P P = η⋅ = η⋅η⋅ 2 1 2 Д 1 2 K P P P = η⋅ = η⋅η⋅ ⋅ η⋅ K ВЫХ 1-m m Д 1 2 m

$$
\eta = \frac{P_{\rm BDX}}{P_{\rm BX}} = \frac{P_{\mathcal{A}} \cdot \eta_{\scriptscriptstyle 1} \cdot \eta_{\scriptscriptstyle 2} \cdot \ldots \cdot \eta_{\scriptscriptstyle m}}{P_{\mathcal{A}}} = \eta_{\scriptscriptstyle 1} \cdot \eta_{\scriptscriptstyle 2} \cdot \ldots \cdot \eta_{\scriptscriptstyle m}
$$

$$
\eta = \prod_{\scriptscriptstyle i=1}^m \eta_i
$$

б) определение КПД при параллельном соединении механизмов.

$$
\frac{P_{\mathbf{A}1} \cdot P_{\mathbf{B}1} \cdot P_{\mathbf{B}1} \cdot P_{\mathbf{B}1}}{P_{\mathbf{A}2} \cdot P_{\mathbf{B}2} \cdot P_{\mathbf{B}1} \cdot P_{\mathbf{B}1} \cdot P_{\mathbf{B}1} \cdot P_{\mathbf{B}1} \cdot P_{\mathbf{B}2} \cdot P_{\mathbf{B}1} \cdot P_{\mathbf{B}2} \cdot P_{\mathbf{B}2} \cdot P_{\mathbf{B}3} \cdot P_{\mathbf{A}1} \cdot P_{\mathbf{A}2} \cdot P_{\mathbf{A}3} \cdot P_{\mathbf{A}4} \cdot P_{\mathbf{A}5} \cdot P_{\mathbf{A}5} \cdot P_{\mathbf{A}6} \cdot P_{\mathbf{A}7} \cdot P_{\mathbf{A}8} \cdot P_{\mathbf{A}8} \cdot P_{\mathbf{A}8} \cdot P_{\mathbf{A}9} \cdot P_{\mathbf{A}1}
$$

где  $\beta_{\rm i}$  – коэффициенты распределения мощности.

$$
\beta_1+\beta_2+\beta_3+\ldots+\beta_m=1
$$

Каждый β определяется назначением специалиста.

$$
P_{\text{BBX}} = P_{\text{BBX1}} + P_{\text{BBX2}} + \dots + P_{\text{BBX m}}
$$
\n
$$
\eta = \frac{P_{\text{BBX}}}{P_{\text{BX}}} = \frac{P_{\text{AI}} \cdot \eta_1 + P_{\text{A2}} \cdot \eta_2 + \dots + P_{\text{A}m} \cdot \eta_m}{P_{\text{A}}} =
$$
\n
$$
= \frac{P_{\text{A}} \cdot \beta_1 \cdot \eta_1 + P_{\text{A}} \cdot \beta_2 \cdot \eta_2 + \dots + P_{\text{A}} \cdot \beta_m \cdot \eta_m}{P_{\text{A}}} = \beta_1 \cdot \eta_1 + \beta_2 \cdot \eta_2 + \dots + \beta_m \cdot \eta_m
$$
\n
$$
\eta = \sum_{i=1}^{m} \beta_i \cdot \eta_i
$$

## **Лекция 6**

## **Виброактивность и виброзащита машин**

## **6.1 Общие положения**

**Вибрации** нашли полезные применения в технике. Примерами этого являются различные вибромассажеры, вибротранспортеры и т.д. Однако работа с инструментом, основанном на вибрации, приводит к профессиональным травмам и заболеваниям. Основные мероприятия, связанные с выявлением источника вибрации, с целью последующего снижения его виброактивности или полного его устранения, называют **виброзащитой**.

Виброзащита осуществляется по следующим основным направлениям:

- 1. Уменьшение активности источника с помощью статического уравновешивания механизмов (полного или частичного), а также уравновешивания роторов.
- 2. Изменение конструкции объекта: установка гасителей колебаний, демпферов, виброизоляторов.

### **6.2 Статическое уравновешивание рычажных механизмов**

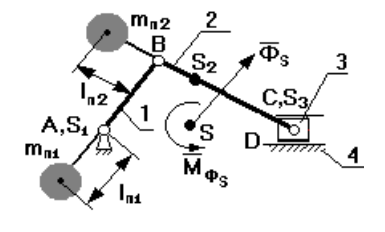

Если  $\overline{\Phi}_{\rm s}$ =0, то такой механизм называется статически уравновешенным.

Если  $\overline{\mathbf{M}}_{\mathbf{\Phi}_{\mathrm{S}}}=0$ , то такой механизм называется моментноуравновешенным.

Рассмотрим случай, когда необходимо уравновесить статически,

т.е.  $\overline{\Phi}_{\rm s}$ =0. Этого можно добиться только тогда, когда  $\overline{\bf a}_{\rm s}$ =0, т.к.

$$
\overline{\Phi}_s = -m \cdot \overline{a}_s \qquad S \to A
$$

Когда центр масс совмещен с А, то он становится неподвижным. Этого добиваются с помощью двух противовесов, один из которых устанавливается на продолжении шатуна, а другой на продолжении кривошипа.

Для того чтобы рассчитать массы противовесов, применяют метод замещающих масс, суть которого заключается в том, что масса каждого звена условно разносится по двум точкам. При этом должны выполняться следующие условия:

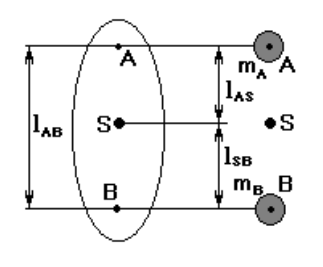

разнесем массу этого звена по точкам А и В так, чтобы положение центра масс не изменилось.

$$
m = m_A + m_B
$$

$$
l_{AB} = l_{AS} + l_{BS}
$$

Сосредоточим массу 3-го звена в т.С

 $m_A$   $l_{AS}$  =  $m_B$   $l_{BS}$ 

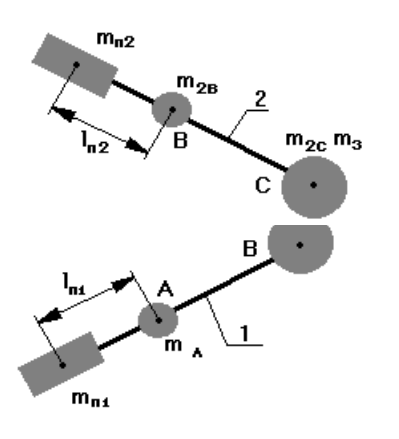

Массу 2-го звена разнесем по шарнирам В и С. Если на продолжении звена 2 поставить противовес массой m<sub>пр2</sub> и на расстоянии от т.В равное  $l_{\text{m2}}$ , то центр масс звеньев 2 и 3 переместится в т. В, при этом

$$
m_{np2}l_{np2} = (m_{2C} + m_{3C})l_{BC}
$$

При этом либо задаются массой противовеса и определяют  $l_{\text{mp2}}$ , либо задаются  $l_{\text{mp2}}$  и определяют массу противовеса.

 $m_{\text{np1}} I_{\text{np1}} = (m_{1B} + m_{\text{np2}} + m_{2B} + m_{2C} + m_{3C}) I_{AB}$ 

После всех указанных мероприятий, центр масс переместится в точку А, однако не всегда конструктивно возможно установить противовес на продолжении шатуна и ограничиваются установкой противовеса на звене 1. В этом случае центр масс системы смещают на линию АС, и этот центр масс перемещается с постоянным ускорением: а = const

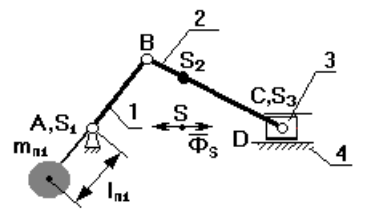

В этом случае механизм – частично статически уравновешанный, его нежелательно устанавливать на высоком фундаменте, т.к. главный вектор сил инерции создает опрокидывающий момент, что недопустимо.

В четырехшарнирном механизме центр масс системы разносится по точкам А и D, а противовесы устанавливаются на продолжении звеньев 1 и 3.

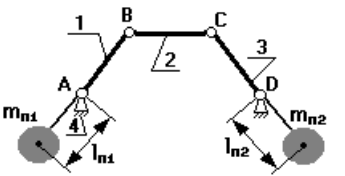

## 6.3 Балансировка ротора

Ротор – тело любой геометрической формы, имеющее свое основное движение - движение вращения (коленвал, колесо турбины и т.д.).

Пусть в силу каких-либо причин центр масс ротора смещен от оси вращения О на постоянную величину е.

- 1.  $\omega = 0$   $\rightarrow$  на опоры действует только сила тяжести G=mg.
- 2.  $\omega$ =const

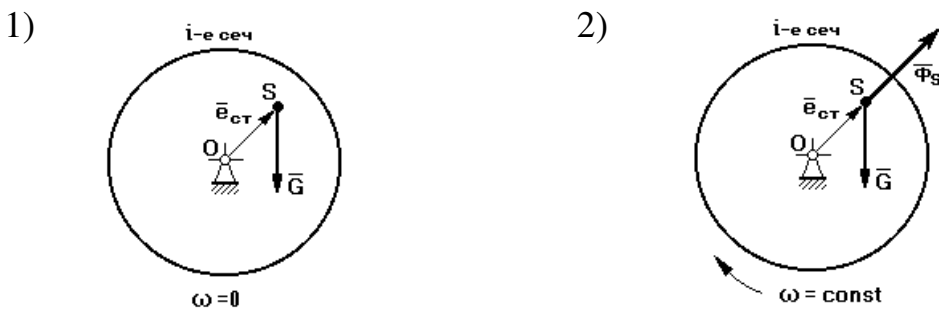

Если заменить воздействие опоры реакцией и записать условие статического равновесия (по Даламберу):

$$
\overline{\underline{\Phi}}_{\underline{s}} + \overline{\underline{G}} + \overline{Q}_{12} = 0
$$

Из рассмотрения данного треугольника следует, что при вращении ротора на его опоре возникает знакопеременная нагрузка  $Q_{12}$ , которая достигает максимума, когда  $\Phi_s$  и G направлены вниз, и минимума, когда эти вектора направлены по вертикали в разные стороны.

Состояние ротора, характеризующегося таким распределением масс, при котором на его опорах возникает знакопеременная нагрузка, называется неуравновешенностью ротора.

Причины вызывающие неуравновешенность ротора:

- 1. неточность изготовления ротора;
- 2. неточность сборки;
- 3. различные включения при отливке частей ротора;
- 4. перепады температур.

Мерой неуравновешенности ротора является дисбаланс  $(\overline{D})$  – вектор, направленный по  $\Phi_s$  и отличающийся от него в  $\omega^2$  раз:

$$
\overline{D} = m \cdot \overline{e}_{CT} , [r \text{mm}]
$$

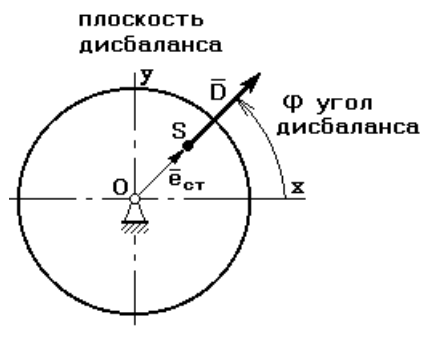

Для того чтобы определить величину и направление D, в рассмотрение вводят плоскость дисбаланса, в которой этот вектор расположен, и угол дисбаланса.

Мероприятие, связанное с определением величины и направления D, с целью его последующего уменьшения, называется **уравновешиванием ротора**.

Существуют 3 вида неуравновешенности:

1.статическая;

2.моментная;

3.динамическая (общий случай).

## **Лекция 7**

### **7.1 Статическая неуравновешенность ротора и способы ее устранения**

**Статическая неуравновешенность** характеризуется тем, что главная центральная ось инерции ротора расположена параллельно оси его вращения, а центр масс ротора смещен от оси вращения на величину е статическое.

Статическая неуравновешенность проявляется в статике: если ось вращения ротора установить на призмы, то ротор, стремясь занять положение устойчивого положения равновесия, будет поворачиваться.

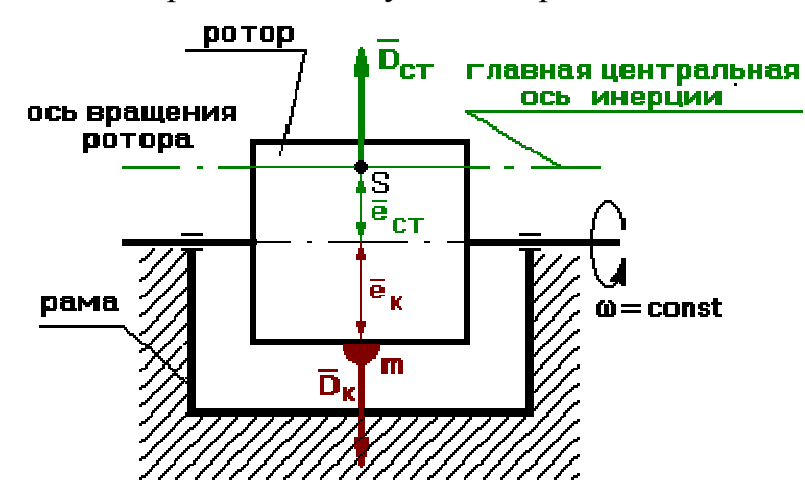

При вращении ротора возникает статический дисбаланс  $\rm D_{cr}$ . Для устранения статической неуравновешенности по линии действия D<sub>cr</sub> устанавливают корректирующую массу  $m_k$  на расстоянии  $e_k$  от оси вращения, и эта корректирующая масса создает дисбаланс:

$$
\overline{\mathbf{D}}_{\mathbf{K}} = \mathbf{m} \cdot \overline{\mathbf{e}}_{\mathbf{K}}
$$

Для статического уравновешивания необходимо, чтобы

$$
-\overline{D}_K = \overline{D}_{CT}
$$

при этом можно задаться величиной  $m_k$  и определить  $e_k$ , или задаться  $e_k$  и найти  $m_k$ .

В результате уравновешивания главная центральная ось инерции должна совпасть с осью вращения.

Однако бывают случаи, когда в силу конструктивных особенностей ротора нельзя установить одну корректирующую массу. Тогда устанавливают две корректирующие массы в разных плоскостях.

Бывает другой случай статической неуравновешенности, когда ротор по своему объему имеет какие-либо включения сторонних предметов или частиц.

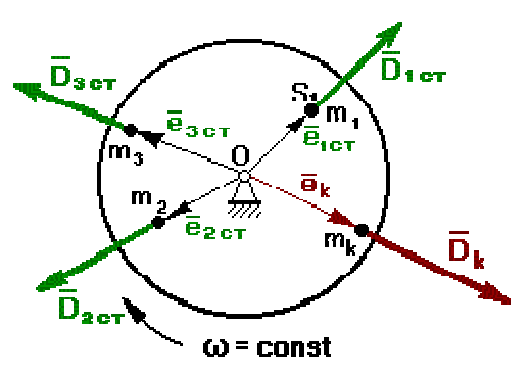

Каждая частица создает дисбаланс:  $D_{cr1}$ ,  $D_{cr2}$ ,  $D_{cr3}$ .

Возникает вопрос, как расположить корректирующую массу?

$$
\underline{\overline{D}}_{\text{cr}1}+\underline{\overline{D}}_{\text{cr}2}+\underline{\overline{D}}_{\text{cr}3}+\overline{D}_K=0
$$

Строится план дисбалансов.

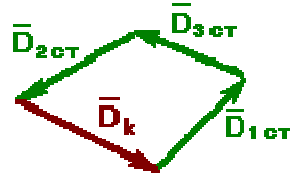

$$
\overline{\mathbf{D}}_{\mathbf{K}} = \mathbf{m} \cdot \overline{\mathbf{e}}_{\mathbf{K}}
$$

Величину и направление  $D_k$  определяют из плана.

Здесь также либо задаются величиной  $m_k$  и определяют  $e_k$ , либо задаются  $e_k$  и находят  $m_k$ .

#### **7.2 Моментная неуравновешенность ротора и способы ее устранения**

**Моментная неуравновешенность** характеризуется тем, что центр масс ротора расположен на оси его вращения, главная центральная ось инерции повернута относительно оси вращения на некоторый угол γ.

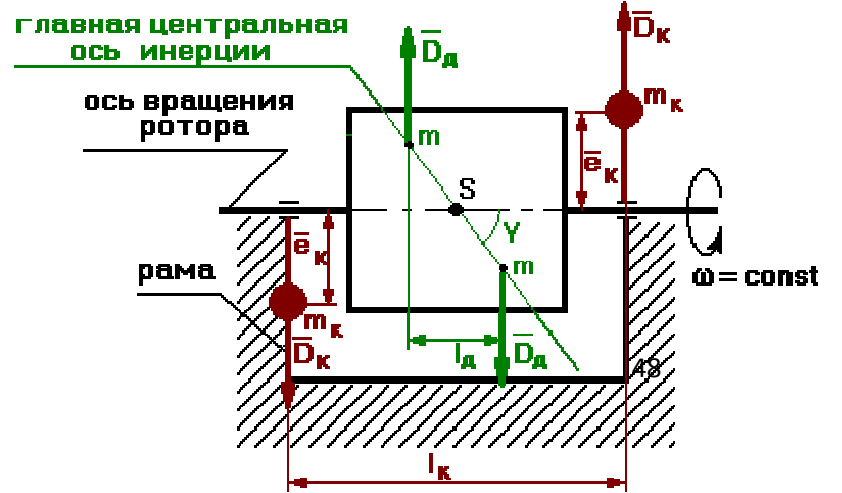

Моментная неуравновешанность проявляется только при вращении ротора (появляются биения на опорах).

Динамический момент, возникающий при вращении ротора

$$
M_{\rm \overline{A}}=D_{\rm \overline{A}}1_{\rm \overline{A}}
$$

Для устранения моментной неуравновешенности выбирают в произвольном месте две корректирующие плоскости.

Выберем их так, чтобы одна проходила через опору А, другая – через опору В.

 $\overline{D}_K = m \cdot \overline{e}_K$  в обеих плоскостях

$$
\overline{\mathbf{M}}_{\mathrm{K}} = \overline{\mathbf{1}}_{\mathrm{K}} \times \overline{\mathbf{D}}_{\mathrm{K}}
$$

Для моментного уравновешивания необходимо чтобы

$$
\overline{\mathbf{M}}_{\,\mathrm{K}}=-\overline{\mathbf{M}}_{\,\mathrm{I\!I}}
$$

Таким образом, для устранения моментной неуравновешенности необходимо иметь две корректирующие массы, которые размещают в 2-х корректирующих плоскостях.

#### **7.3 Динамическая неуравновешенность ротора и способы ее устранения**

**Динамическая неуравновешенность** является общим случаем неуравновешенности ротора, а именно имеет место как статическая, так и моментная неуравновешенности.

При этом центр масс ротора не лежит на оси вращения, и главная центральная ось инерции повернута на угол γ относительно оси вращения.

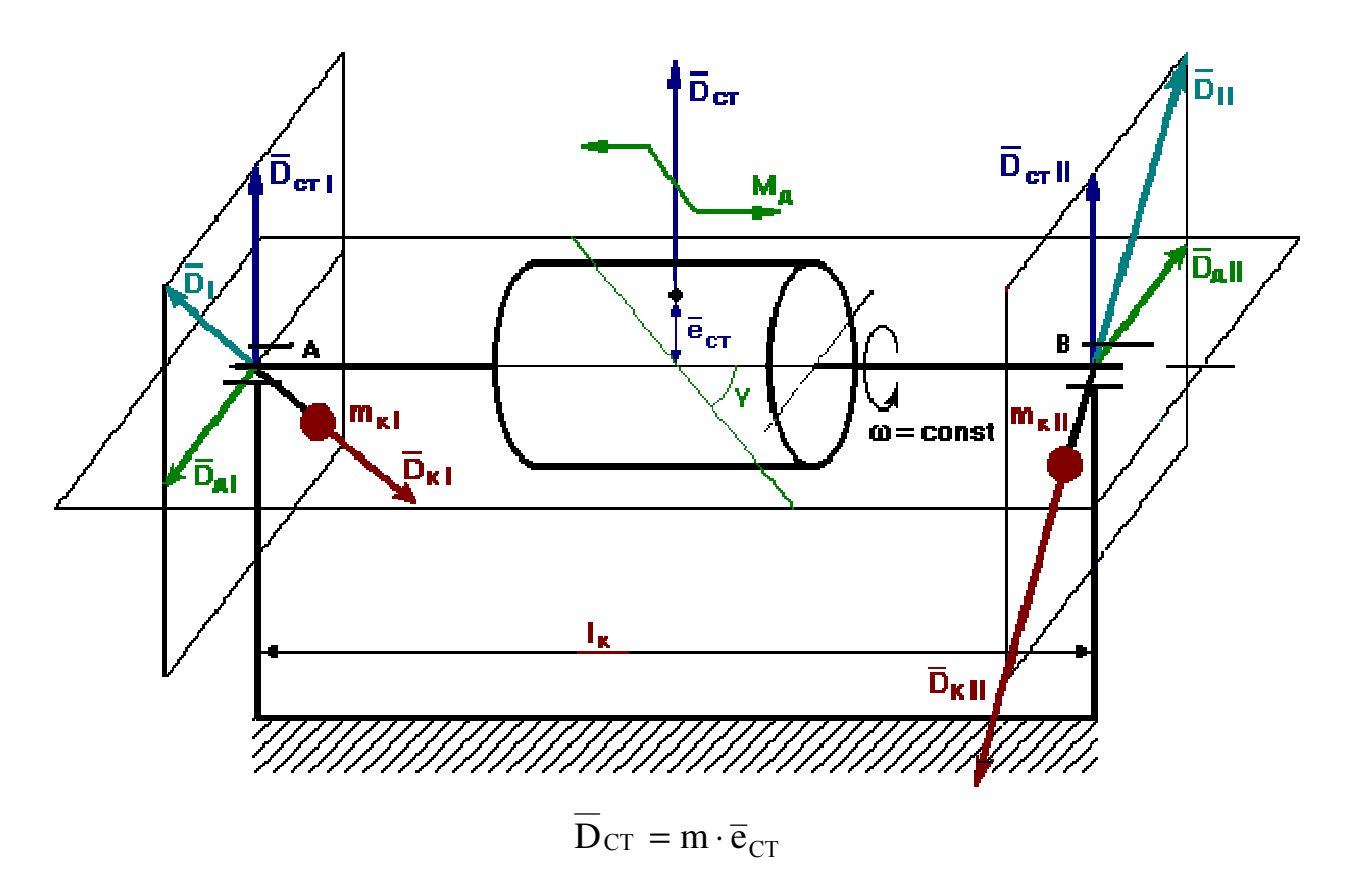

Выберем в произвольном месте две корректирующие плоскости (опоры А и В). Вектор дисбаланса разнесем по этим плоскостям так, чтобы

$$
\overline{\mathbf{D}}_{\mathbf{C}\mathbf{T}} = \overline{\mathbf{D}}_{\mathbf{C}\mathbf{T}}^{\mathbf{I}} + \overline{\mathbf{D}}_{\mathbf{C}\mathbf{T}}^{\mathbf{II}}
$$

Динамический момент представим в виде пары сил

$$
\overline{\mathbf{D}}_{\mathcal{A}}\mathbf{I} = \overline{\mathbf{D}}_{\mathcal{A}}\mathbf{I}\mathbf{I} \qquad \mathbf{M}_{\mathcal{A}} = \mathbf{D}_{\mathcal{A}}\mathbf{1}_{\mathcal{A}} \qquad \mathbf{I}_{\mathcal{A}} = \mathbf{1}_{AB}
$$

Уравновешивание осуществляется в каждой плоскости отдельно.

В 1-ой плоскости находим результирующий вектор дисбаланса.

Для уравновешивания D<sub>I</sub> необходимо на линии его действия установить корректирующую массу  $m_{k1}$  на расстоянии  $e_{k1}$  так, чтобы она создавала дисбаланс корректирующей массы в 1-ой плоскости

$$
\overline{D}_{I} = -\overline{D}_{K I}
$$

$$
\overline{D}_{K I} = m_{k I} \cdot \overline{e}_{k I}
$$

Во 2-ой плоскости

$$
\overline{D}_{II} = -\overline{D}_{K II}
$$

$$
\overline{D}_{K II} = m_{kII} \cdot \overline{e}_{kII}
$$

Динамическая неуравновешенность устраняется путем установки двух корректирующих масс в двух корректирующих плоскостях. При этом дисбалансы корректирующих масс в 1-ой и во 2-ой плоскостях неравны и непараллельны.

## **Лекция 8**

## **Анализ и синтез механизмов с высшими кинематическими парами**

## **8.1 В этом разделе будут рассмотрены передаточные механизмы с высшей КП:**

- 1. цилиндрические зубчатые передачи с эвольвентным профилем зубьев и постоянным передаточным отношением;
- 2. планетарные механизмы с подвижными осями зубчатых колес.

**Достоинство** механизмов с высшей КП:

- 1. малые габариты и вес;
- 2. возможность точного воспроизведения закона движения выходного звена (по сравнению с рычажными механизмами зубчатые передачи имеют меньше зазоров);
- 3. высокий КПД (0,85 зубчатая передача.

## **Недостатки**:

наличие высшей КП может привести к повышенным удельным давлениям в точке контакта. Это в свою очередь может привести к выкрашиванию материалов (питтинг).

*8.1.1 Условие существования высшей КП.* 

Для того чтобы не было отрыва или внедрения поверхностей звеньев, образующих высшую КП, необходимо, чтобы проекции линейных скоростей взаимодействующих тел на общую нормаль, проведенную в точке контакта тел, были равны.

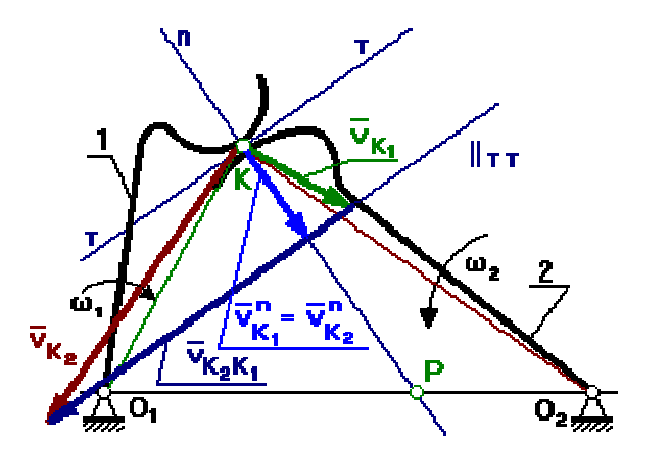

8.1.2 Кинематика высшей КП.

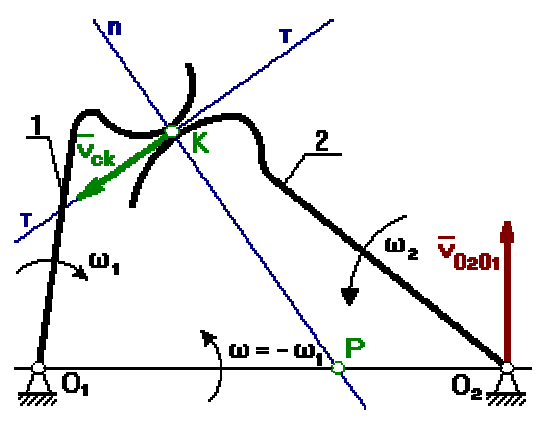

$$
\overline{\mathbf{v}}_{K_2} = \overline{\mathbf{v}}_{K_1} + \overline{\mathbf{v}}_{K_2 K_1}
$$

$$
\overline{\mathbf{v}}_{K_2 K_1} = \overline{\mathbf{v}}_{CK}
$$

Лля определения мгновенного центра скоростей тела 1 и тела 2 в относительном движении применим метод обращения движения, соответствии  $\mathbf{c}$  $\overline{B}$ которым мысленно сообщим каждому из звеньев, включая стойку, дополнительное движение с VГЛОВОЙ СКОРОСТЬЮ - (01.

рис. 8.1

Тогда в обращенном движении

$$
\omega_1^* = \omega_1 + (-\omega_1) = 0
$$
  

$$
\omega_2^* = \omega_2 + (-\omega_1) = \omega_2 - \omega_1
$$
  

$$
v_{\rm cx} = l_{\rm KP} \cdot \omega_2^* = l_{\rm KP} \cdot (\omega_2 - \omega_1)
$$

Для нахождения МЦС к относительным линейным скоростям V<sub>0201</sub> и V<sub>ck</sub> восстанавливают перпендикуляры, на пересечении которых получают точку Р. - МЦС в относительном движении.

Точка Р. - полюс зацепления.

Если зацепляющиеся тела имеют наружные зубья, то полюс Р. расположен между осями  $O_1$  и  $O_2$ .

Если хотя бы одно из колес имеет внутренние зубья, то полюс Р расположен за линией О<sub>1</sub>О<sub>2</sub>.

#### 8.2 Основная теорема зацепления

Сопряженные поверхности - поверхности, которые постоянно или с определенной периодичностью входят в зацепление друг с другом.

По отношению к начальным окружностям сопряженные поверхности могут занимать различные положения. Правильным положением является то, которое **V**ДОВЛ**етворяет** основной теореме зацепления, теореме мгновенном  $\overline{O}$ передаточном отношении, которая формулируется:

**Обшая** нормаль, проведенная в точке контакта сопряженных поверхностей, проходит через линию центров  $O_1O_2$  и делит эту линию на части, обратно пропорциональные отношению угловых скоростей.

Передаточное отношение

$$
u_{12} = -\frac{\omega_1}{\omega_2} = -\frac{O_2 P}{O_1 P}
$$
 (cm. puc. 8.1)

Сопряженные профили должны удовлетворять следующим требованиям:

- 1. быть простыми в изготовлении (технологичными);
- 2. иметь высокий КПД.

Таким требованиям удовлетворят эвольвентные профили.

#### 8.3 Построение и свойства эвольвенты

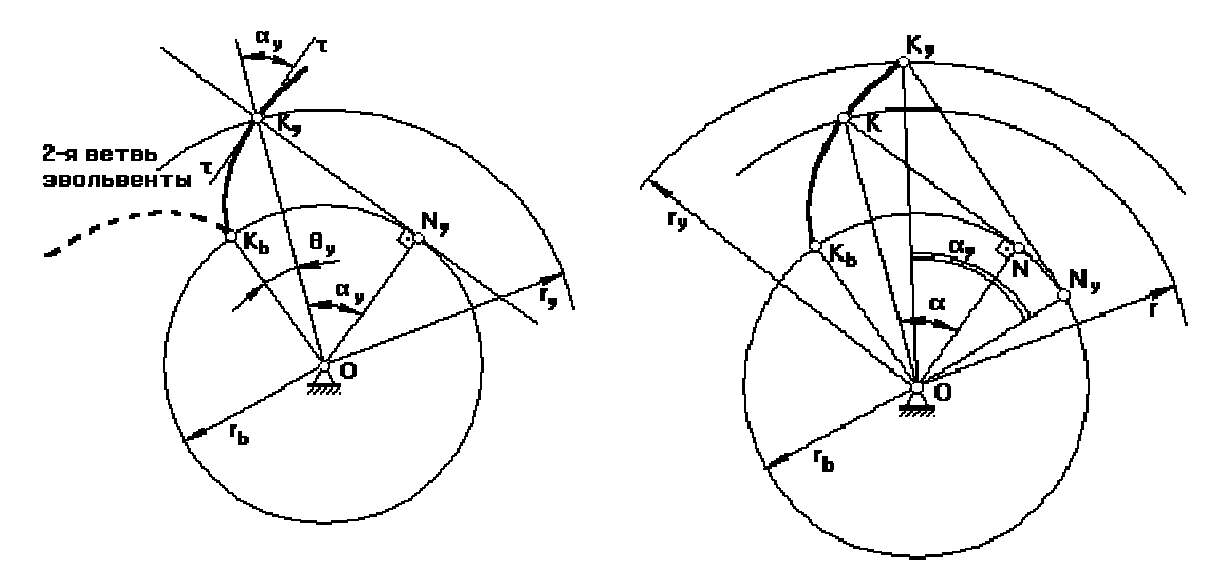

Эвольвента образуется путем перекатывания производящей прямой K<sub>v</sub>N<sub>y</sub> без скольжения по основной окружности радиуса г<sub>ь</sub>.

Радиус произвольной окружности - гу. ОNу II тт

Из треугольника ON<sub>v</sub>K<sub>v</sub> следует, что

$$
r_{y} = \frac{r_{b}}{\cos \alpha_{v}} \tag{1}
$$

Т.к. K<sub>y</sub>N<sub>y</sub> перекатывается без скольжения по основной окружности, то  $K_{\scriptscriptstyle e} \breve N_{\scriptscriptstyle v} = \overline{K_{\scriptscriptstyle v} N_{\scriptscriptstyle v}}$ 

$$
r_b(\theta_y + \alpha_y) = r_b \text{tg } \alpha_y
$$
  
\n
$$
\theta_y = \text{tg } \alpha_y - \alpha_y
$$
  
\n
$$
\theta_y = \text{inv } \alpha_y
$$
  
\n
$$
\theta_y - \text{MHBOLIOTA};
$$
\n(2)

Уравнения (1) И (2) являются уравнениями эвольвенты в параметрической форме.

 $\alpha_{v}$  – угол профиля эвольвенты для точки  $K_{y}$ , лежащей на произвольной окружности.

α – угол профиля эвольвенты для точки К, лежащей на делительной окружности радиуса r.

Угол профиля эвольвенты для точки  $K_b$ , лежащей на основной окружности, равен нулю:  $\alpha_b = 0$ .

## **Свойства эвольвенты**.

- 1. Форма эвольвенты зависит от радиуса основной окружности. При стремлении  $r_b \rightarrow \infty$ , эвольвента превращается в прямую линию (пример рейка).
- 2. Производящая прямая  $K_vN_v$  является нормалью к эвольвенте в данной точке.
- 3. Эвольвента начинается от основной окружности. Внутри основной окружности точек эвольвенты нет.

## **8.4 Основные параметры эвольвентного зубчатого колеса**

**Делительной окружностью** называется окружность стандартных шага р, модуля m и угла профиля α.

**Шаг** – расстояние между одноименными точками двух соседних профилей зубьев, измеренное по дуге соответствующей окружности.

**Модулем** называется часть диаметра делительной окружности, приходящаяся на один зуб.

Модуль m,[мм] – стандартная величина и определяется по справочникам, исходя из трех рядов:

- 1 ряд наиболее предпочтительный;
- 2 ряд средней предпочтительности;
- 3 ряд наименее предпочтительный.

Модуль характеризует высоту зуба. Чем больше зуб, тем более шумной становится зубчатая передача.

**Угол профиля** – угол между касательной к эвольвенте в данной точке и радиус-вектором данной точки (см. чертеж эвольвенты).

Угол профиля для точки, лежащей на делительной окружности, является величиной стандартной и равной 20**<sup>о</sup>** .

*8.4.1 Основные расчетные зависимости для определения параметров эвольвентного зубчатого колеса.* 

Из (1) следует, что радиус делительной окружности

$$
r = \frac{r_b}{\cos \alpha} \qquad \qquad r_b = r \cdot \cos \alpha \tag{3}
$$

модуль по ГОСТу определяется

$$
m = p / \pi \qquad p = \pi m \qquad (4)
$$

$$
2\pi r = p z
$$

$$
r = \frac{p \cdot z}{2\pi} = \frac{m \cdot z}{2}
$$
 (5)

$$
2\pi \mathrm{\dot{r}}_y = p_y \mathrm{\dot{z}}
$$

$$
\frac{r}{r_y} = \frac{p}{p_y} \quad \Rightarrow \quad p_y = p \frac{r}{r_y} = p \frac{r_b \cdot \cos \alpha}{r_b \cdot \cos \alpha_y} = p \frac{\cos \alpha}{\cos \alpha_y}
$$

$$
p_y = p \frac{\cos 20}{\cos \alpha_y} \tag{6}
$$

по основной окружности

$$
\alpha_{y} = 0 \quad \Rightarrow \quad p_{b} = p \cos 20^{\circ} \tag{7}
$$

*8.4.2 Виды зубчатых колес.* 

$$
p = s + e \tag{8}
$$

$$
s = \frac{p}{2} + \Delta m \tag{9}
$$

#### где **∆** – **коэффициент изменения толщины зуба**.

В зависимости от знака коэффициента ∆ различают виды зубчатых колес:

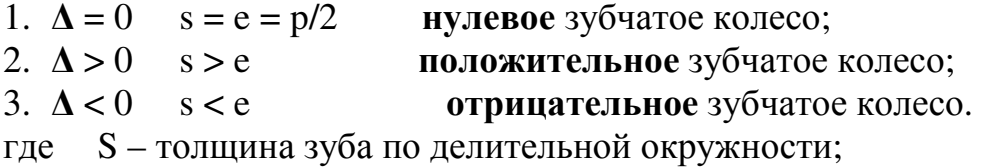

е – ширина впадины.

## **Эвольвентная зубчатая передача и ее свойства** (рис. 9.1)

Эвольвентную зубчатую передачу составляют, как минимум, из 2-х зубчатых колес, при этом в рассмотрение вводятся две начальные окружности радиусами  $r_{w1}$  И  $r_{w2}$ .

Меньшее зубчатое колесо в обычной понижающей зубчатой передаче называется **шестерня**.

Вместо производящей прямой здесь вводится в рассмотрение линия зацепления  $N_1N_2$ , которая одновременно касается 2-х основных окружностей  $r_{b1}$  и  $r_{b2}$ .

**Линия зацепления** является геометрическим местом точек контакта сопряженных эвольвентных профилей. В точке  $B_1$  пара эвольвент, которые в данный момент времени контактируют в точке К, входят в зацепление. В точке В<sub>2</sub> эвольвенты из зацепления выходят.

На линии зацепления  $N_1N_2$  все взаимодействующие эвольвенты при зацеплении касаются друг друга. Вне участка  $N_1N_2$  эвольвенты пересекаются, и если такое случится, то произойдет заклинивание зубчатого колеса.

Угол ∠ N<sub>1</sub>O<sub>1</sub>P = ∠N<sub>2</sub>J<sub>2</sub>P =  $\alpha_{w}$  – угол зацепления.

Для передачи, составленной из нулевых зубчатых колес  $\alpha_w = 20^{\circ}$ 

Для передачи, составленной из положительных з. к.  $\alpha_{w} > 20^{\circ}$ 

Для передачи, составленной из отрицательных з. к. α<sub>w</sub><20<sup>°</sup>

**c=c\*.m** - **радиальный зазор**, величина стандартная, необходим для нормального обеспечения смазки.

**c\*** - **коэффициент радиального зазора**, по ГОСТ c\*=0.25 (c\*=0.35).

Между делительными окружностями **у .m** – это **воспринимаемое смещение.**

**у** – **коэффициент воспринимаемого смещения**, он имеет знак, и в зависимости от знака различают:

1.  $v=0$ **.**m=0 – **нулевая** зубчатая передача;

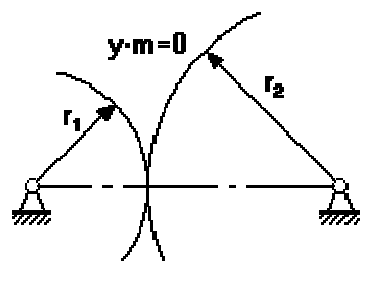

2. у>0 у **.**m>0 – **положительная** зубчатая передача;

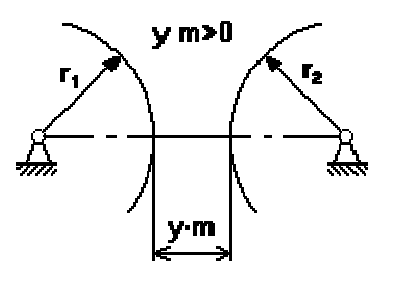

3. у<0 у **.**m<0 – **отрицательная** зубчатая передача;

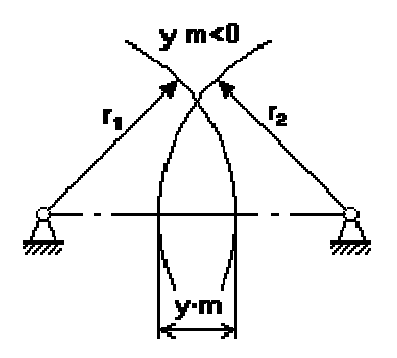

#### Свойства эвольвентного зацепления.

- 1. Эвольвентное зацепление молочувствительно к погрешностям изготовления, т.е. при отклонении межосевого расстояния от номинала передаточное отношение зубчатой передачи не изменится.
- 2. Линия зацепления  $N_1N_2$  является общей нормалью к сопряженным эвольвентным профилям.
- 3. Контакт эвольвент осуществляется только на линии зацепления.

## Лекция 9

## 9.1 Основные расчетные зависимости для определения параметров эвольвентных зубчатых передач

1. Определение угла зацепления.

$$
\text{inv } \alpha_{\mathbf{w}} = \text{inv } \alpha + \frac{\Delta_1 + \Delta_2}{z_1 + z_2} \tag{1}
$$

где  $\Delta_1$   $\Delta_2$  – изменение толщины зуба;

 $z_1$ ,  $z_2$  – число зубьев.

2. Определение межосевого расстояния зубчатых передач.

$$
a_w = r_{w1} + r_{w2} = \frac{r_{b1}}{\cos \alpha_w} + \frac{r_{b2}}{\cos \alpha_w} = \frac{m \cdot z_1 \cdot \cos \alpha}{2 \cdot \cos \alpha_w} + \frac{m \cdot z_2 \cdot \cos \alpha}{2 \cdot \cos \alpha_w} = \frac{m \cdot z_{\Sigma} \cdot \cos \alpha}{2 \cdot \cos \alpha_w} \tag{2}
$$

3. Определение коэффициента воспринимаемого смещения у.

$$
a_w = r_1 + r_2 + y m
$$

$$
\frac{m \cdot z_{\Sigma} \cdot \cos \alpha}{2 \cdot \cos \alpha_{w}} = \frac{m \cdot z_{1}}{2} + \frac{m \cdot z_{2}}{2} + y m
$$

$$
y = \frac{z_{\Sigma}}{2} \cdot \left(\frac{\cos \alpha}{\cos \alpha_{w}} - 1\right)
$$
(3)

## **9.2 Качественные показатели зубчатых передач**

к ним относятся:

#### **1. Коэффициент перекрытия** ε<sub>α</sub>.

Характеризует плавность работы зубчатой передачи и показывает, какое число зубьев одновременно участвуют в перекрытии зацепления (насколько одна пара зубьев перекрывает работу другой).

Теоретически  $\varepsilon_{\alpha}$  может равен 1, и это означает, что как только одна пара зубьев вышла из зацепления, следующая пара сразу же вошла в зацепление.

Если  $\epsilon_{\alpha}$ <1, то предыдущая пара зубьев из зацепления вышла, а следующая пара в зацепление не вошла. Такая передача работает с ударами, и ее применение недопустимо. Поэтому конструкторы при проектировании передачи считают минимально допустимым  $\varepsilon_{\alpha}$  равным 1.05 .

Как правило, эвольвентная зубчатая передача с прямозубыми колесами имеет коэффициент перекрытия  $\varepsilon_{\alpha} = 1, 1, \dots, 1, 5$ . Для косозубых колес за счет осевого перекрытия зубьев  $\varepsilon_\beta = \varepsilon_\alpha + \varepsilon_\gamma, \, \varepsilon_\gamma \approx 1 \Rightarrow \, \varepsilon_\beta = 2, 1 \dots 2, 5$ 

Зубчатая передача с косозубыми колесами работает более плавно.

#### **2. Коэффициент удельного давления** ν**.**

Характеризует прочностные характеристики передачи с точки зрения контактных напряжений в высшей КП.

#### **3. Коэффициент удельного скольжения** λ**.**

Характеризует износостойкость зубчатой передачи в высшей КП.

*9.2.1 Определение коэффициента перекрытия графическим способом*.

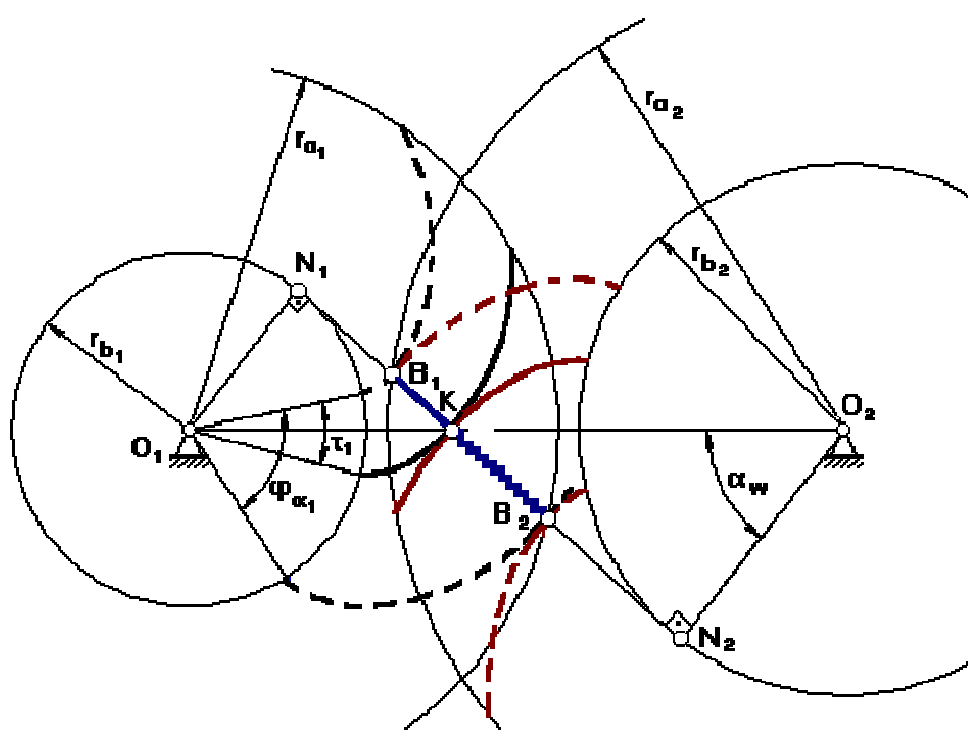

Рис. 9.1

 $B_1B_2$  рабочий участок линии зацепления  $N_1N_2$ .

В точке  $B_1$  пара эвольвент входит в зацепление, при повороте на угол  $\tau_1 = 360^{\circ}/z_1$ первая пара эвольвент касается в т. К, а в т. В<sub>1</sub> в зацепление вошла следующая пара эвольвент, и участок KB<sub>2</sub> обе пары эвольвент проходят вместе, т.е. вторая пара эвольвент перекрывает работу первой пары. Тогда  $\varepsilon_{\alpha}$  равен

$$
\epsilon_{\alpha} = \frac{\varphi_{\alpha 1}}{\tau_1}
$$

где  $\varphi_{\alpha 1}$  – угол перекрытия первого колеса.

$$
\varphi_{\alpha 1} = r_{b1} \cdot 13
$$

$$
\varepsilon_{\alpha} = \frac{r_{b1} \cdot 13}{r_{b1} \cdot 12}
$$

Т.к. зацепления перекатывается по основной окружности без ЛИНИЯ скольжения, то

$$
13 = B1B2, \t 12 = B1K
$$

$$
\varepsilon_{\alpha} = \frac{B_1 B_2}{B_1 K}
$$

## 9.3 Методы нарезания зубчатых колёс. Станочное зацепление

Существуют два основных способа изготовления зубчатых колес:

- 1. **копирование**: профиль зуба инструмента (протяжка) переносится, и он оставляет след. Способ очень неточный, малопроизводительный и требует наличие инструмента в большом ассортименте, различаемых по модулю и количеству зубьев. Применяется в мелкосерийном производстве.
- 2. **огибание**: инструменту и заготовке сообщают такое относительное движение, при котором огибающая к положению режущей кромке инструмента очерчивает эвольвенту. Инструмент может быть различным: рейки (гребенки), долбяки и фрезы.
	- *9.3.1 Понятие о производящем исходном контуре реечного инструмента*.

**Производящий исходный контур** – проекция режущей грани инструмента на плоскость, перпендикулярную оси вращения заготовки.

**Рейка** – зубчатое колесо с теоретически бесконечно большим количеством зубьев. Как правило, их бывает 8.

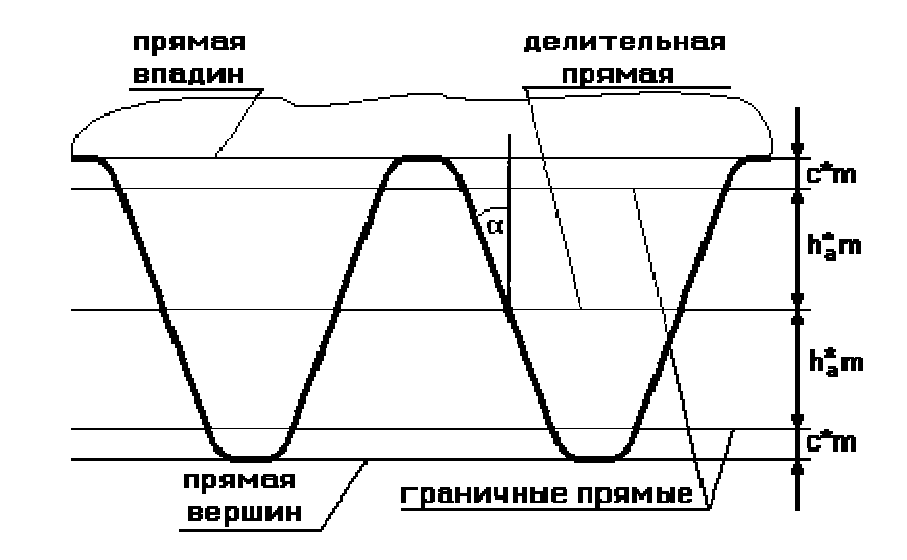

 $r_b \rightarrow \infty$ , поэтому все окружности и эвольвента – прямые.

Все параметры по делительной прямой и по прямым, параллельным делительной прямой, стандартизированы.

 $\alpha$ =20<sup>°</sup>; h<sub>a</sub>\* - коэффициент высоты зуба (по ГОСТ h<sub>a</sub>\*=1).

*9.3.2 Станочное зацепление.* 

**Станочное зацепление** – зацепление заготовки и инструмента.

Параметры, относящиеся к инструменту, имеют индекс '.'

е<sub>о</sub> – ширина впадины инструмента по делительной прямой,

 $s_0$  – толщина зуба инструмента по делительной прямой.

У инструмента всегда  $e_0 = s_0$ ,  $r_{wo} = r$ .

В станочном зацеплении начальная окружность всегда совпадает с делительной окружностью, т.к. необходимо перенести с инструмента стандартные параметры: шаг р, модуль m и угол профиля  $\alpha$ . Эти стандартные параметры имеют место на делительной окружности или на прямой, параллельной делительной прямой.

По отношению к делительной окружности заготовки, делительная прямая может занимать следующие положения:

 $1_{\cdot}$ инструмент отодвигается от центра заготовки и между делительной окружностью заготовки и делительной прямой инструмента имеет место смещение x'm, где x - коэффициент смещения инструмента, который имеет знак.

В рассматриваемом случае x>0, xm>0 - нарезается положительное зубчатое колесо.

Прямая инструмента, касательная к делительной окружности заготовки станочно-начальная прямая.

- 2. делительная прямая инструмента является станочно-начальной прямой, т.е. касается делительной окружности.  $x=0$ ,  $x = 0 - n$ улевое зубчатое колесо.
- $3.$ при смещении инструмента к центру заготовки, между делительной прямой и делительной окружностью смещение  $xm<0$ ,  $x<0$  – отрицательное зубчатое колесо.

Коэффициент изменения толщины зуба  $\Delta$ :

 $\Delta = 2$ xtg $\alpha$ 

Вопрос: в каком диапазоне может перемещаться инструмент?

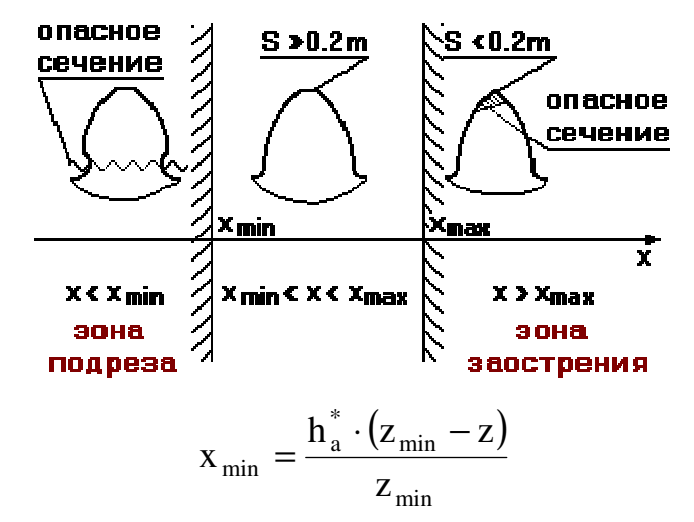

где x<sub>min</sub> – минимальный коэффициент смещения инструмента, при котором наступает подрез зуба.

Если  $B_1$  выйдет за N, то будет подрез ( $B_1$  – точка пересечения граничной прямой рейки с линией зацепления, а N - точка касания линии зацепления с основной окружностью).

z<sub>min</sub> - минимальное количество зубьев нулевого зубчатого колеса, которое можно нарезать без подреза.

$$
z_{\min} = \frac{2 \cdot h_a^*}{\sin^2 \alpha}
$$

где  $\alpha = 20^{\circ}$ ,  $h_a^* = 1$ .

$$
z_{\min} = \frac{2 \cdot 1}{\sin^2 20^\circ} = 17.01
$$

Т.к. z должно быть целым, при z<sub>min</sub> = 18 гарантировано, что подреза не будет.

- 9.3.3 Основные расчетные зависимости для определения параметров зубчатого колеса, исходя из схемы станочного зацепления.
- 1. Радиус окружности вершин г<sub>а</sub>.

$$
r_a = r + xm + h_a^*m - \Delta ym \tag{1}
$$

Дут - уравнительное смещение инструмента (расстояние между граничной прямой инструмента и окружностью вершин заготовки).

Ду вводится в расчет для того, чтобы при создании зубчатой передачи с колесами z<sub>1</sub> и z<sub>2</sub> было бы обеспечено зацепление этих колес без бокового зазора при стандартном радиальном зазоре.

 $(2)$ 

- 2. Радиус окружности впадин г<sub>f</sub>.  $r_f = r - h_a^* m - c^* m + x m$
- 3. Определение высоты зуба.<br>  $h = r_a r_f = 2 h_a^* m + c^* m \Delta y m$  $(3)$
- 4. Определение коэффициента изменения толщины зуба.

 $\Delta = 2$ xtg $\alpha$ 

## Лекция 10

#### Анализ и синтез сложных зубчатых механизмов

**10.1 Планетарным** называется механизм, имеющий в своем составе хотя бы одно звено с подвижной геометрической осью в пространстве.

Звено, имеющее подвижную геометрическую ось в пространстве, называется **сателлит**.

Звено, на которое устанавливают ось сателлитов, называется **водило** (Н).

Зубчатые колеса, имеющие неподвижную геометрическую ось в пространстве, называются **центральными**.

Центральное колесо, имеющее внешние зубья, называется **солнечное колесо**.

Центральное колесо, имеющие внутренние зубья, называется **коронная шестерня** (опорное колесо).

**Достоинства** планетарных передач:

- 1. имеют малые габариты и вес из-за того, что поток мощности, подводимый к центральному колесу, распределяется по к сателлитам (к – количество сателлитов). Затем поток мощности собирается на выходном звене. На одной планетарной передаче можно поставить до 24 сателлитов.
- 2. очень высокий КПД, до 0.99.

## **Недостатки**:

Если число сателлитов неравно 3, то необходим специальный механизм, который бы выравнивал нагрузку между сателлитами. Этот механизм утяжеляет и удорожает конструкцию.

## **10.2 Сравнительный анализ передач с неподвижными осями и планетарной передачи**

На первое колесо подается крутящий момент, а со второго снимают.

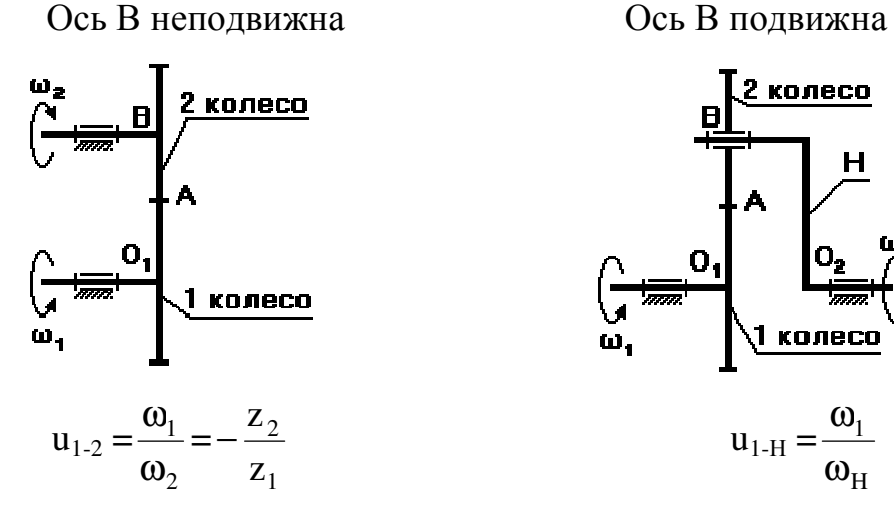

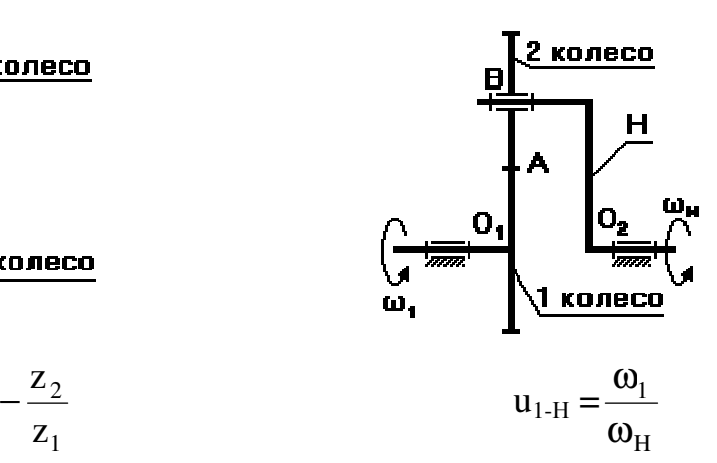

Через число зубьев  $u_{1-H}$  записать нельзя, т.к. ось В – подвижная ось.

Чтобы записать передаточное отношение через число зубьев, применим метод обращения движения:

мысленно сообщим **BCCM** звеньям механизма. включая стойку. дополнительное движение с угловой скоростью - $\omega_{\mu}$ . Получим обращенный планетарный механизм с неподвижными осями зубчатых колес.

В обращенном движении звенья этого механизма будут иметь следующие угловые скорости:

$$
\omega_1^* = \omega_1 - \omega_H
$$
  
\n
$$
\omega_2^* = \omega_2 + (-\omega_H) = \omega_2 - \omega_H
$$
  
\n
$$
\omega_H^* = \omega_H - \omega_H = 0
$$
  
\n
$$
u_{1-2}^{(H)} = \frac{\omega_1^*}{\omega_2^*} = \frac{\omega_1 - \omega_H}{\omega_2 - \omega_H} \qquad - \qquad \text{bybynya Bujunca}
$$

#### 10.3 Анализ и синтез планетарных механизмов

Планетарный однорядный механизм (механизм Джеймса).

$$
u_{1-H}^{(3)} = 2,5...8
$$

Передаточное отношение можно определить:

1. графическим способом по чертежу;

2. аналитическим способом, используя формулу Виллиса.

Графический способ определения передаточного отношения.

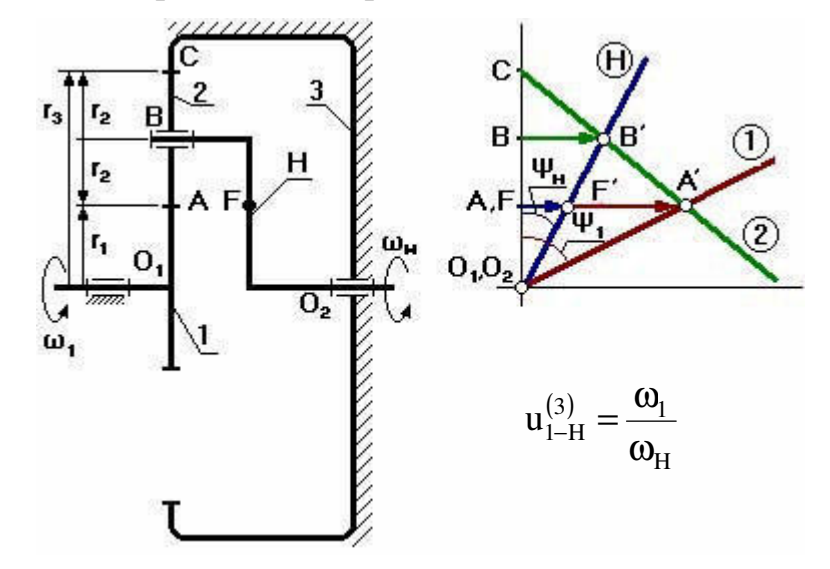

Выберем на водиле Н точку F которая расположена на том же расстоянии от оси О<sub>2</sub>, что и точка А.

Оси О<sub>1</sub> и О<sub>2</sub> расположены на одном уровне.

Для данной схемы входное звено - звено 1 (солнечное колесо), выходным является водило Н.

Зададимся отрезком АА', который изображает линейную скорость колеса 1 в точке А. Т.к. колесо 1 вращается вокруг  $O<sub>1</sub>$ , то закон распределения линейной скорости по первому звену изображается прямой линией  $O_1A'$ . Сателлит 2 в т.А имеет такую же линейную скорость, что и колесо 1. В т.С сателлит 2 имеет МЦС в абсолютном движении, т.к. идет контакт с неподвижным колесом 3. Закон распределения линейной скорости по второму колесу изображается прямой линией СА'. В т.В сателит имеет линейную скорость, которая изображается отрезком ВВ', однако т.В является также и осью водила Н, которое вращается вокруг  $O_2$ . Следовательно, закон распределения линейной скорости по водилу изобразится прямой линией О<sub>2</sub>В'. Для точки F водила линейная скорость изображается отрезком FF'.

От вертикали до линии распределения скоростей по водилу измеряем угол  $\psi_{H}$ , а от вертикали до линии распределения скоростей по колесу 1 измеряем угол  $\psi_1$ . Т.к. углы  $\psi_1$  и  $\psi_2$  отложены от вертикали в одном направлении, то это показывает, что входное звено 1 и выходное звено вращаются в одном направлении.

$$
\omega_1 = \frac{v_A}{O_1 A} \qquad \omega_H = \frac{v_F}{O_2 F}
$$
  

$$
u_{1-H}^{(3)} = \frac{v_A/O_1 A}{v_F/O_2 F} = \frac{AA'/O_1 A}{FF'/O_2 F} = \frac{tg \psi_1}{tg \psi_1} = \frac{AA}{FF}
$$

Аналитический способ определения передаточного отношения.

$$
u_{1-H}^{(3)} = ?
$$

Применим метод обращения движения, обратив планетарный механизм в непланетарный.

$$
u_{1-3}^{(H)} = u_{1-2}^{(H)} \cdot u_{2-3}^{(H)} = \frac{\omega_1}{\omega_2^*} \cdot \frac{\omega_2}{\omega_3^*} = \frac{\omega_1}{\omega_3^*}
$$
  
\n
$$
\omega_1^* = \omega_1 - \omega_H
$$
  
\n
$$
\omega_3^* = \omega_3 - \omega_H = -\omega_H
$$
  
\n
$$
u_{1-3}^{(H)} = \frac{\omega_1 - \omega_H}{-\omega_H} = 1 - \frac{\omega_1}{\omega_H} = 1 - u_{1-H}^{(3)}
$$
  
\n
$$
u_{1-H}^{(3)} = 1 - u_{1-3}^{(H)}
$$
  
\n
$$
u_{1-H}^{(3)} = 1 - \left[ \left( -\frac{z_2}{z_1} \right) \cdot \left( \frac{z_3}{z_2} \right) \right] = 1 \oplus \frac{z_3}{z_1} - \text{minocoboй measurable.}
$$

## Лекция 11

#### 11.1 Примеры анализа и синтеза планетарных механизмов

11.1.1 Планетарный механизм со смешанным зацеплением (с одним внешним и одним внутренним зацеплением).

$$
u_{1-H}^{(4)} = 10 \div 24
$$

Входное звено - первое звено; Выходное - водило.

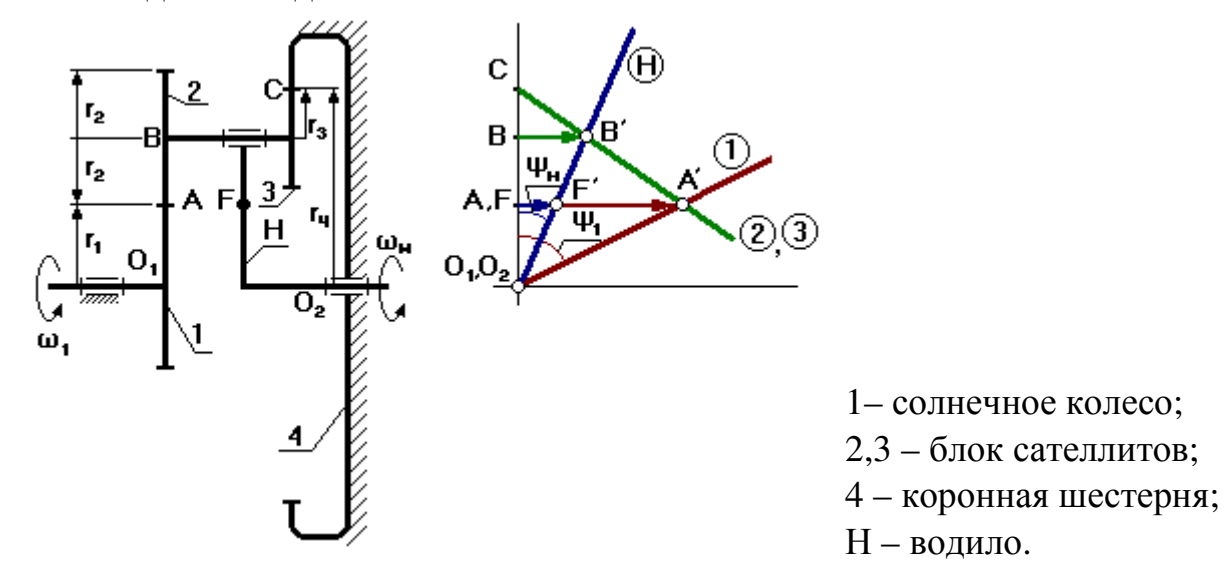

Выберем на выходном звене (на водиле) точку F так, чтобы  $O_1A=O_2F$  ( $O_1$  и  $O_2$ соосны).

1. Графический способ определения передаточного отношения

$$
u_{\text{H}}^{(4)} = \frac{\omega_{\text{H}}}{\omega_{\text{H}}} = \frac{v_{\text{A}}/O_{\text{H}}A}{v_{\text{H}}/O_{\text{2}}F} = \frac{AA'/O_{\text{H}}A}{FF'/O_{\text{2}}F}
$$

$$
u_{\text{H}}^{(4)} = \frac{\text{tg }\Psi_{\text{H}}}{\text{tg }\Psi_{\text{H}}} = \frac{AA'}{FF'}
$$

Отрезок АА' берем произвольно.

2. Аналитический способ определения передаточного отношения

Обратим мысленно планетарный механизм в механизм с неподвижным того чтобы использовать водилом. ЛЛЯ формулы ЛЛЯ механизма с неподвижными осями зубчатых колес (применим метод обращения движения). В обращенном движении каждое из звеньев будет иметь:

1 3BCHO: 
$$
\omega_1^* = \omega_1 + (-\omega_H)
$$
  
2 3BCHO:  $\omega_2^* = \omega_3^* = \omega_2 + (-\omega_H)$ 

- 3 звено:  $\omega_3 = \omega_2 = \omega_3 + (-\omega_{\rm H})$
- 4 звено:  $\omega_4^* = \omega_4 + (-\omega_{\rm H}) = -\omega_{\rm H}$

5 звено:  $\omega_{\rm H}^* = \omega_{\rm H} + (-\omega_{\rm H}) = 0$ 

$$
u_{1-4}^{(H)} = u_{1-2}^{(H)} \cdot u_{3-4}^{(H)}
$$
\n
$$
u_{1-4}^{(H)} = \frac{\omega_1^*}{\omega_2^*} \cdot \frac{\omega_3^*}{\omega_4^*} = \frac{\omega_1 - \omega_H}{-\omega_H} = 1 - \frac{\omega_1}{\omega_H} = 1 - u_{1-H}^{(4)}
$$
\n(1)

если (1) переписать через количество зубьев, то

$$
u_{1-4}^{(H)} = \left(-\frac{z_2}{z_1}\right) \cdot \left(\frac{z_4}{z_3}\right)
$$

$$
u_{1-4}^{(H)} = 1 \oplus \frac{z_2}{z_1} \cdot \frac{z_4}{z_3}
$$

плюсовой механизм

11.1.2 Механизм с двумя внутренними зацеплениями.

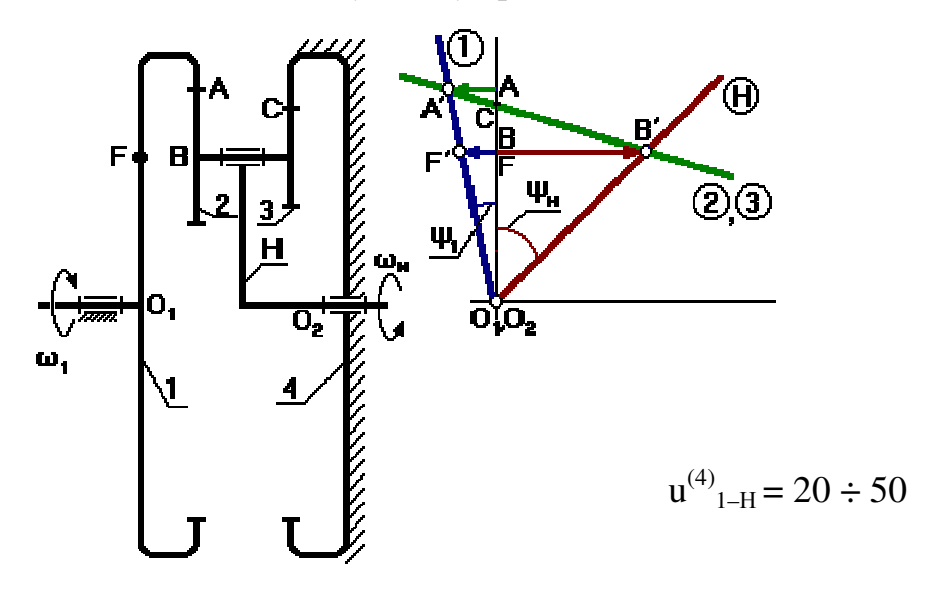

Входное звено - водило; Выходное - первое колесо.

 $u^{(4)}_{1-H} = 1 / u^{(4)}_{H-1}$ Например, если  $u^{(4)}_{H-1} = 20$ , то  $u^{(4)}_{H-1} = 1/20$ .

#### 1. Графический способ

Выберем точку F на входном звене так, чтобы  $O_1F = O_2B$ .

Точка С для данной схемы может располагаться как выше, так и ниже точки А. В зависимости от положения точки С план скоростей будет разный.

 $\Psi_1$  и  $\varphi_2$  - направлены в разные стороны от вертикали. Следовательно, водило и колесо 1 вращаются в разные стороны.

$$
u_{\rm H\text{-}1}^{(4)} = \frac{\omega_{\rm H}}{\omega_{\rm I}} = \frac{v_{\rm B}/O_{\rm 2}B}{v_{\rm F}/O_{\rm I}F} = \frac{BB'/O_{\rm 2}B}{FF'/O_{\rm I}F}
$$

$$
u_{\rm H\text{-}1}^{(4)} = \frac{tg \ \psi_{\rm H}}{tg \ \psi_{\rm I}} = \frac{BB'}{FF'}
$$

#### 2. Аналитический способ

Применим метод обращения движения.

$$
u^{(4)}_{1-H} = 1 - u^{(H)}_{1-4}
$$

Запишем передаточное отношение через число зубьев:

$$
u_{1-4}^{(H)} = \left(\frac{z_2}{z_1}\right) \cdot \left(\frac{z_4}{z_3}\right)
$$

$$
u_{1-4}^{(H)} = 1 - \frac{z_2}{z_1} \cdot \frac{z_4}{z_1}
$$

Минусовой механизм

11.1.3 Планетарный механизм с двумя внешними зацеплениями.

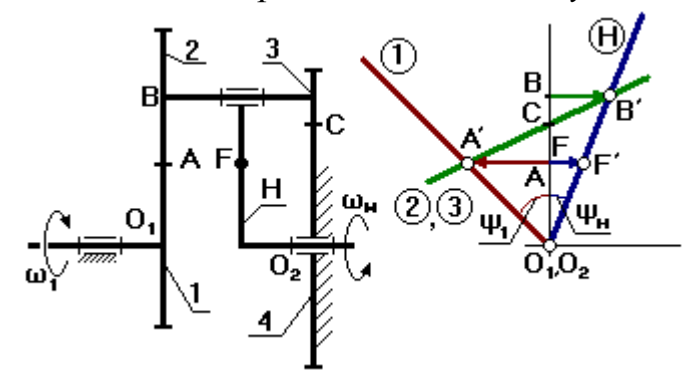

## Механизм Давида

Применяется в приборных устройствах, так как и<sup>(4)</sup><sub>H-1</sub> до 10 000. Недостаток - низкий К.П.Д

#### 1. Графический способ

Выберем на водиле Н точку F так, чтобы  $O_2F=O_1A$  (валы  $O_1$  и  $O_2$  соосны). Точка С может быть выше или ниже точки А.

FF' - произвольный отрезок (линейная скорость точки F). Для колес 2 и 3 точка С - МЦС.

$$
u_{\rm H1}^{(4)} = \frac{\omega_{\rm H}}{\omega_{\rm I}} = \frac{v_{\rm H}/O_2B}{v_{\rm H}/O_1A} = \frac{BB'/O_2B}{AA'/O_1A}
$$

$$
u_{\rm H2}^{(4)} = \frac{tg \ \psi_{\rm H}}{tg \ \psi_{\rm I}} = \frac{BB'}{AA'}
$$

2. Аналитический способ

$$
u^{(4)}_{1-H} = 1 - u^{(H)}_{1-4}
$$

$$
u_{1-4}^{(H)} = \left(-\frac{z_2}{z_1}\right) \cdot \left(-\frac{z_4}{z_3}\right)
$$

$$
u_{1-4}^{(H)} = 1 - \frac{z_2}{z_1} \cdot \frac{z_4}{z_3}
$$

Минусовой механизм.

### **Синтез (проектирование) планетарных механизмов**

Под синтезом в этом курсе будем понимать подбор (определение) чисел зубьев планетарных механизмов при условии, что зубчатые колеса нулевые, а радиальный габарит механизма минимальный.

Расчет на прочность не проводим, но он обязательно должен быть проведен при проектировании.

При проектировании конструктор обязан выполнить ряд условий:

- 1. Отклонение от заданного передаточного отношения не должно превышать 10% (5%).
- 2. Обеспечить отсутствие подреза у нулевых зубчатых колес: У колес с внешними зубьями  $z_1, z_2, z_3 \ge 18$ ;

У колес с внутренними зубьями z ≥85.

Если колеса не нулевые, то z<sub>min</sub> до 7 или до 56.

3. Обеспечить отсутствие заклинивания в зацеплении сателлит – коронная шестерня.

Заклинивания нет, если  $z_{\text{run}} - z_{\text{car}} \geq 8$ 

- 4. Обеспечить выполнение условия соосности входного и выходного звеньев.
- 5. Необходимо обеспечить выполнение условие соседства (окружности вершин соседних сателлитов не должны касаться друг друга).
- 6. Обеспечить выполнение условия сборки. Определить условие сборки, исходя из чертежа невозможно, необходимо проверить выполнение этого условия по уравнению (см. далее).

*Проектирование однорядного планетарного механизма.*  Дано:

 $u^{(4)}_{1-H} = 6$ 

 $m = 1$  MM

k = 3 – количество сателлитов

Определить:

 $z_1, z_2, z_3 - ?$ 

при минимальном радиальном габарите; колеса – нулевые.

$$
u_{1-H}^{(3)} = 1 + \frac{z_3}{z_1}
$$
  $\rightarrow$   $\frac{z_3}{z_1} = u_{1-H}^{(3)} - 1 = 6 - 1 = 5$ 

Зададимся числом зубьев  $z_1$  так, чтобы выполнялось условие 2, тогда  $z_1 = 18$ ,  $z_3$  $= 5 \cdot 18 = 90 \ge 85.$ 

Условие соосности записывается в виде

$$
O_1B = O_2B
$$
  
\n
$$
r_1 + r_2 = r_3 - r_2
$$
  
\n
$$
\frac{m z_1}{2} + \frac{m z_2}{2} = \frac{m z_3}{2} - \frac{m z_2}{2}
$$
  
\n
$$
z_1 + z_2 = z_3 - z_2
$$
  
\n
$$
z_2 = \frac{z_3 - z_1}{2} = \frac{90 - 18}{2} = 36
$$

## Лекция 12

## 12.1 Условия сборки, соседства в планетарных редукторах

Получим условие соседства.

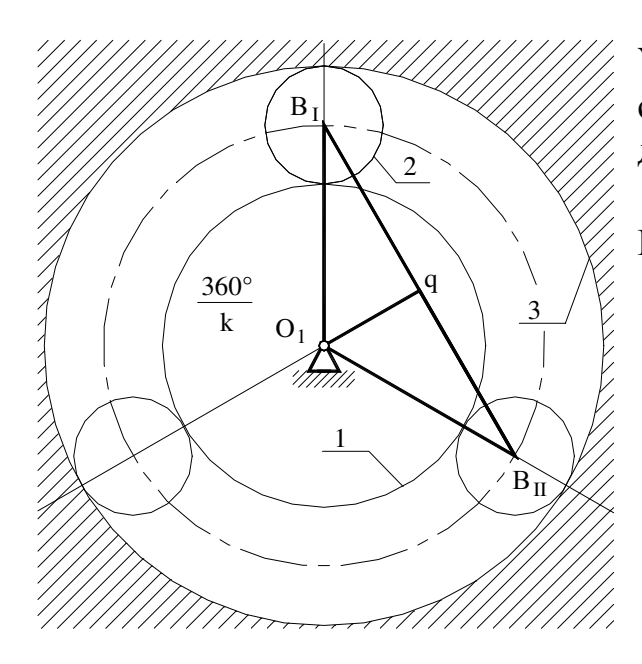

Условие соседства: окружности вершин соседних сателлитов не касаются друг друга

 $(1)$ 

$$
B_1B_{II} > 2 r_{a2}
$$
 (1)  
\n
$$
B_1B_{II} = 2B_1q
$$
  
\n
$$
\frac{B_1q}{O_1B_1} = \sin \frac{180^\circ}{k}
$$
  
\n
$$
B_1q = O_1B_1 \sin \frac{180^\circ}{k}
$$
  
\n
$$
O_1B_1 = r_1 + r_2 = \frac{m}{2}(z_1 + z_2)
$$
  
\n
$$
2B_1q = B_1B_{II} = m(z_1 + z_2)
$$
 (2)  
\n
$$
r_{a2} = r_2 + xm + h_a * m - \Delta ym
$$

Т.к. колеса нулевые, то хт = 0 и  $\Delta$ ут = 0

$$
r_{a2} = r_2 + h_a * m
$$
  
\n
$$
r_{a2} = \frac{m}{2} (z_2 + 2h_a * )
$$
  
\n
$$
2r_{a2} = m(z_2 + 2h_a * )
$$
\n(3)

Подставим (3), (2) в (1)

$$
\sin \frac{180^{\circ}}{k} > \frac{z_2 + 2h_2^*}{z_1 + z_2}
$$
 (4)

Уравнение соседства справедливо для всех схем, только для схем 2, 3 и 4 в знаменателе стоит правая или левая часть условия соосности, а в числителе вместо z<sub>2</sub> ставят число зубьев наибольшего из сателлитов.

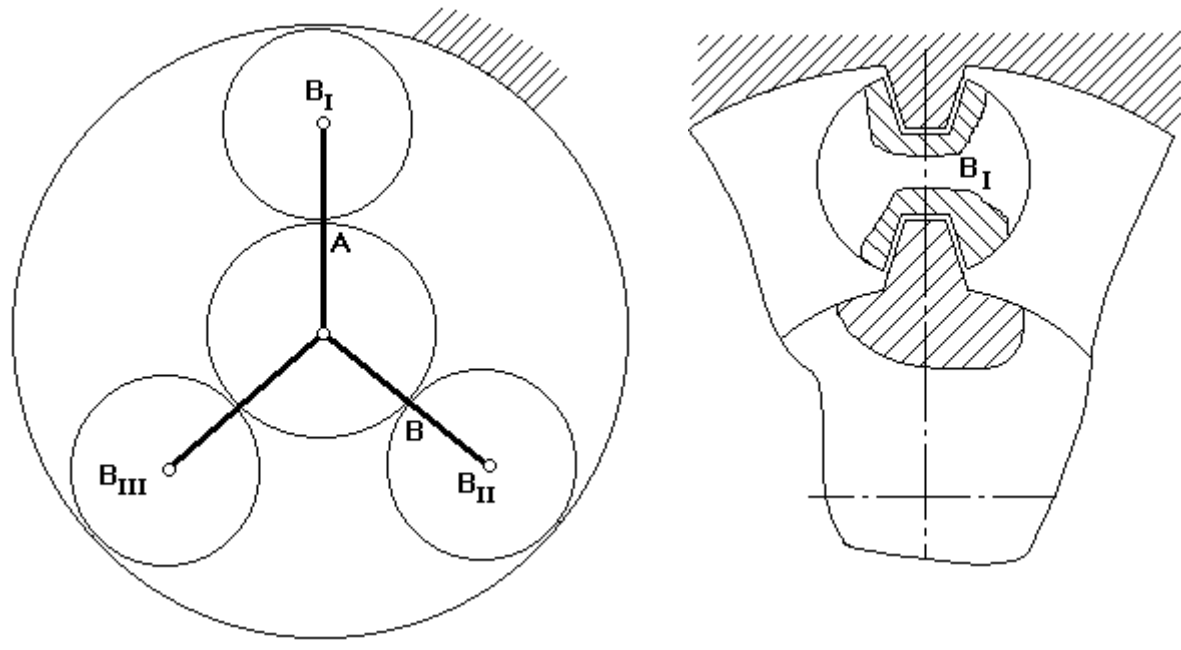

Условие сборки:

Будем считать, что каждый последующий блок сателлитов устанавливается в позиции  $\mathrm{B_{I}.}$ 

Чтобы освободить место, нужно повернуть водило на угол (360° / k).

При установке 1–го сателлита зубья центральных колес ориентированы относительно оси симметрии.

Если на дуге АВ укладывается целое число шагов, то при повороте водила на угол (360°/k) зубья центральных колес будут ориентированы относительно оси симметрии точно так же, как и при установке первого сателлита.

Если на указанной дуге не укладывается целое число шагов, то при повороте водила на угол  $(360^{\circ} / k)$  зуб 1-го колеса не встанет на то же место и тогда, чтобы установить следующий сателлит, нужно от позиции  $B<sub>II</sub>$  сделать р дополнительных оборотов водила, чтобы за счет выборки углового шага правильно ориентировать зубья центральных колес.

Уравнение сборки имеет вид:

$$
\frac{z_1 u_{1-H}^{(3)}}{k} = (1 + kp) = \gamma \qquad , \text{где } \gamma - \text{целое число.}
$$

Для нашего случая: 18**.** 6 (1+ 3р) / 3 = 36 (1+3р)

Условие сборки выполняется при р = 0.

После подбора чисел зубьев определяют радиусы делительных окружностей колес:

$$
r_1 = \frac{m z_1}{2} = \frac{1 \cdot 18}{2} = 9 \text{ mM}
$$
  

$$
r_2 = \frac{m z_2}{2} = \frac{1 \cdot 36}{2} = 18 \text{ MM}
$$
  

$$
r_3 = \frac{m z_3}{2} = \frac{1 \cdot 90}{2} = 45 \text{ MM}
$$

По полученным данным строится схема механизма в масштабе и проверяется выполнение передаточного отношения.

Проектирование 12.1.1 планетарного механизма  $co$ смешанным зацеплением.

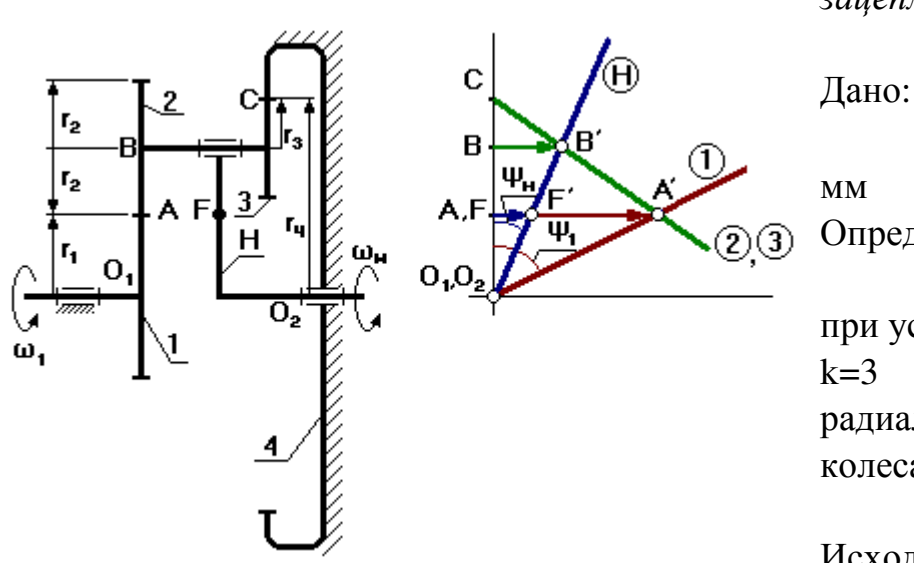

$$
u_{1-H}^{(4)} = 21 \qquad \qquad m=1
$$

Определить:

 $Z_1$ ,  $Z_2$ ,  $Z_3$ ,  $Z_4$ при условии:  $k=3$ радиальные габариты - min колеса - нулевые.

Исходная формула:

$$
u^{(4)}_{1-H} = 1 - u^{(H)}_{1-4} = 1 + \frac{z_2 \cdot z_4}{z_1 \cdot z_3}
$$

$$
\frac{z_2 \cdot z_4}{z_1 \cdot z_3} = u^{(4)}_{1-H} - 1 = 21 - 1 = 20
$$

Представим число (20/1) в виде произведений сомножителей:

$$
\frac{C_2 \cdot C_4}{C_1 \cdot C_3} = \frac{4 \cdot 5}{1 \cdot 1} = \frac{2 \cdot 10}{1 \cdot 1} = \frac{1 \cdot 20}{1 \cdot 1}
$$

 $\Gamma$ де  $C_1 \sim z_1$ при этом  $C_1$ ,  $C_2$ ,  $C_3$ ,  $C_4$  – взаимно простые числа, то есть не имеют  $C_2 \sim Z_2$  $C_3 \sim Z_3$ общих делителей.  $C_4 \sim Z_4$ Указываются все возможные разложения

 $1:$  $C_1 = 1$  $C_2 = 4$   $C_3 = 1$  $C_4 = 5$ Запишем условие соосности данного редуктора  $O_1B = O_2B$  $r_1 + r_2 = r_4 - r_3$  $m(z_1 + z_2) = m(z_4 - z_3)$ 

$$
z_1\left(1+\frac{z_2}{z_1}\right) = z_4\left(1-\frac{z_3}{z_4}\right)
$$

$$
z_1\left(1+\frac{C_2}{C_1}\right) = z_4\left(1-\frac{C_3}{C_4}\right)
$$

В результате преобразований

 $Z_1 = C_1 (C_4 - C_3) q$  $Z_4 = C_4 (C_1 + C_2) q$ 

где q - коэффициент пропорциональности - любое число но такое, чтобы z было целым.

$$
z_2\left(1+\frac{z_1}{z_2}\right)=z_3\left(\frac{z_4}{z_3}-1\right)
$$

тогда

$$
z_{2} = C_{2} (C_{4} - C_{3}) q
$$
  
\n
$$
z_{3} = C_{3} (C_{1} + C_{2}) q
$$
  
\n
$$
z_{1} = 1 (5 - 1) q = 4q
$$
  
\n
$$
z_{2} = 4 (5 - 1) q = 16q
$$
  
\n
$$
z_{3} = 1 (1 + 4) q = 5q
$$
  
\n
$$
z_{4} = 5 (1 + 4) q = 25q
$$
  
\n
$$
z_{5} = 25
$$
  
\n
$$
z_{6} = 125
$$

q назначается так, чтобы не было подреза, например q = 5. Проверяем выполнение условия соседства:

$$
\sin \frac{180^{\circ}}{k} > \frac{z_2 + 2h_2^*}{z_1 + z_2}
$$
  

$$
\sin 60^{\circ} > \frac{80 + 2 \cdot 1}{20 + 80} = 0.82
$$
  

$$
0.87 > 0.82
$$

Условие соседства выполняется.

Проверяем выполнение условия сборки:

$$
\frac{z_1 u_{1-H}^{(3)}}{k} = (1 + kp) = \gamma
$$
 (a)

$$
20 \cdot 21(1+3p) / 3 = 140 \qquad \text{при } p = 0
$$

Для передач со сдвоенными сателлитами формула (а) не является общей. Общей формулой является:

$$
\frac{z_1 \cdot z_3 \cdot u_{1-H}^{(4)}}{k \cdot HOA_{(z_2 \, z_3)}} = \gamma
$$

$$
\frac{20 \cdot 25 \cdot 21}{3 \cdot 5_{(20\ 25)}} = 700 - \text{uence}
$$

Условие сборки выполняется.

Если хотя бы одно из условий не выполняется, то необходимо рассмотреть следующий вариант разложения на простые множители.

Если, перебрав все возможные варианты разложения, не удалось подобрать числа зубьев, то допускается изменить заданное передаточное отношение в пределах 10 %.

Для других схем числа зубьев подбираются по формулам, представленным в таблине:

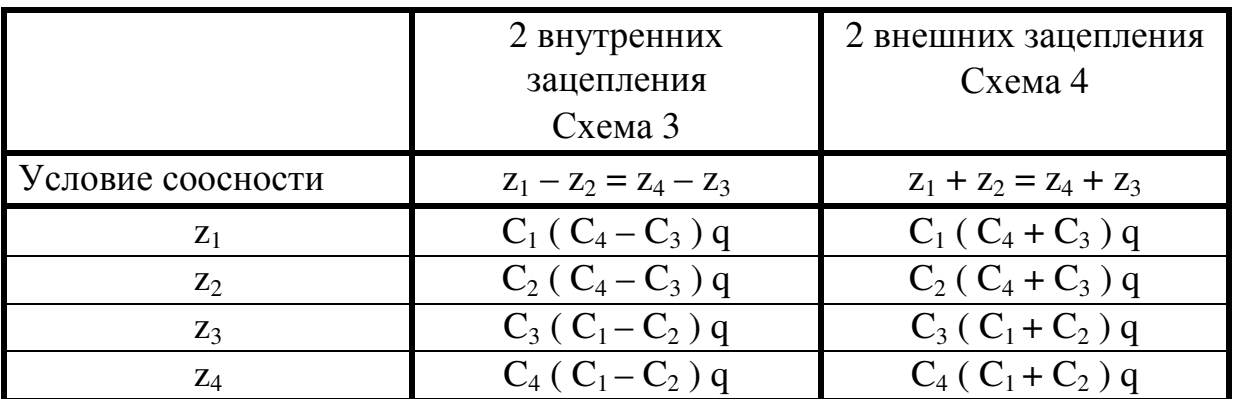

## Лекция 13

## Анализ и синтез кулачковых механизмов 13.1 Преимущества и недостатки кулачковых механизмов

Кулачковым называется механизм, который содержит два основных звена: кулачок и толкатель, образующих высшую кинематическую пару.

Кулачковые механизмы нашли широкое применение  $\mathbf{B}$ системах газораспределения ДВС, в системах управления электроцепей в вагонах метрополитена (контроллеры) и др.

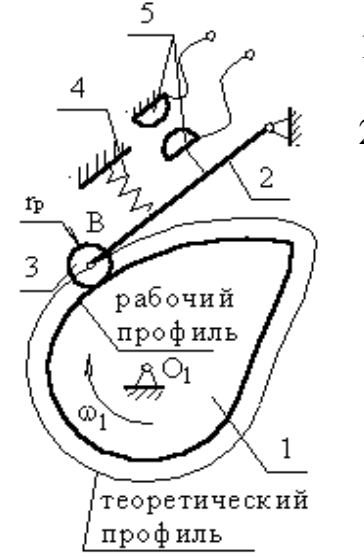

Достоинства кулачковых механизмов:

- возможность 1. воспроизведения практически любого закона движения выходного звена;
- $2<sup>1</sup>$ малое количество деталей (кулачок и толкатель), что позволяет просто изготавливать  $\mathbf{M}$ обслуживать.

Недостаток:

наличие высшей кинематической пары, в которой могут возникать повышенные удельные давления, что может привести к разрушению поверхности кулачка.

- **1 кулачок**
- **2 толкатель**
- **3 ролик**
- **4 пружина**
- **5 контакты**

Поверхность кулачка, с которой взаимодействует толкатель – рабочий профиль кулачка (действительный).

Поверхность, проходящая через точку В и отстоящая от действительного профиля на расстоянии радиуса ролика – теоретический профиль.

## **13.2 Основные виды кулачковых механизмов**

*13.2.1 Кулачковый механизм с поступательно движущимся толкателем.* 

а) с центральным толкателем (ось толкателя проходит через ось вращения кулачка);

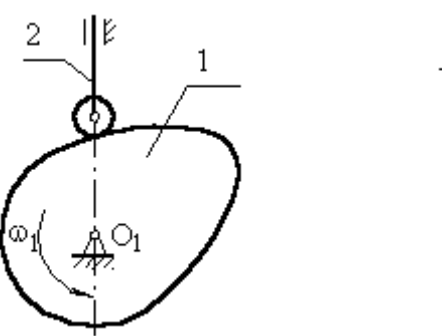

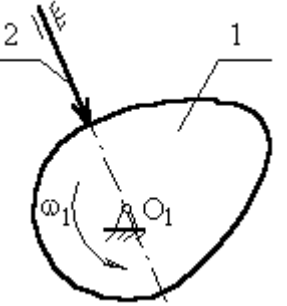

**с заостренным толкателем**

б) с внеосным толкателем.

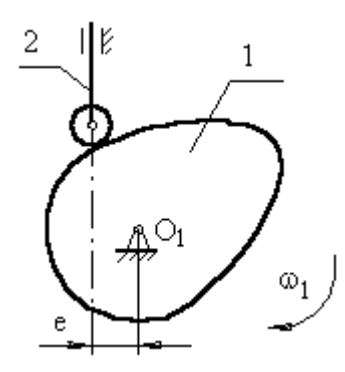

#### е – **эксцентриситет**

внеосность левая, т.к. ось толкателя проходит справа оси вращения кулачка.

*13.2.2 Кулачковый механизм с качающимся толкателем.* 

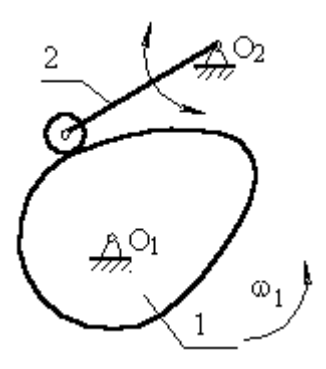

звено 2 (толкатель) совершает возвратно– вращающееся движение с центром вращения в точке  $O_2$ .

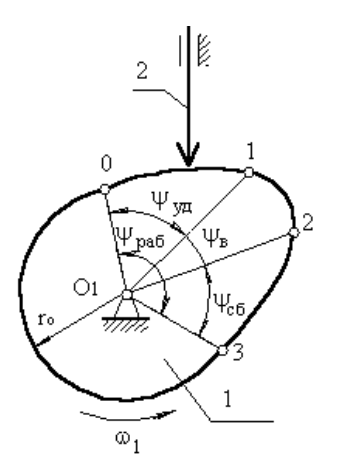

#### **13.3 Основные параметры кулачковых механизмов**

В процессе работы толкатель совершает в соответствии с рисунком движения:

1. поступательно вверх – в этом случае толкатель взаимодействует с участком 01;

2. стоит на месте (выстой) –

контакт с участком 12.

Здесь постоянный радиус кривизны.

3. толкатель опускается (сближение) – контакт с участком 23.

В первой фазе **п**бдъему толкателя (фаза удаления) на профиле кулачка соответствует угол ψудал;

в фазе выстоя  $-\psi_{\text{bsc}}$ ;

в фазе сближения –  $\psi_{c6}$ . $\psi_{\text{van}} + \psi_{\text{bhc}} + \psi_{c6} = \psi_{\text{pao}} - \text{pao}\psi_{\text{vdd}}$  угол профиля кулачка. **Угол профиля** кулачка можно показать только на кулачке.

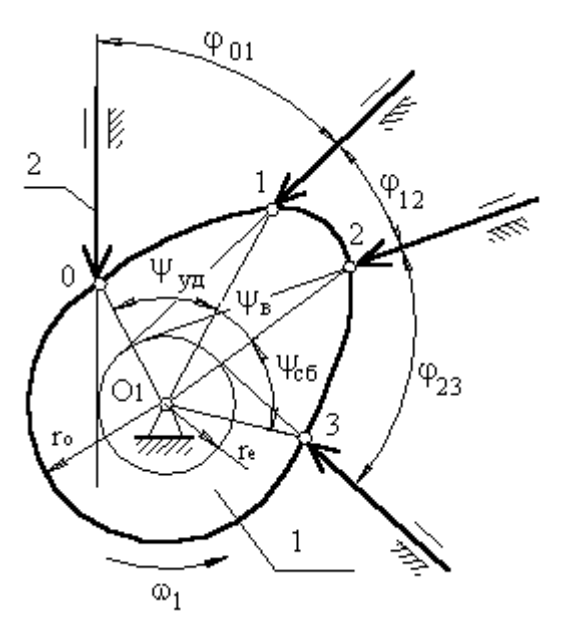

**Угол поворота** кулачка, соответствующий выше указанным фазам перемещения толкателя, определяют, используя метод обращения движения, в соответствии с которым всей системе, включая стойку, мысленно сообщают движение с угловой скоростью  $(\omega_1)$ . Тогда в обращенном движении кулачок становится неподвижным:

 $\omega^*_{1} = \omega_1 + (-\omega_1) = 0$ ,

а ось толкателя вместе со стойкой будут перемещаться в направлении  $(-\omega_1)$ . И угол поворота кулачка, соответствующий той или иной фазе движения, определяется по углу поворота оси толкателя в обращенном

движении на соответствующем участке. Ось толкателя в обращенном движении в любом положении будет касаться окружности радиуса  $\mathrm{r_{e}.}$ 

Поворот кулачка на участке :

$$
01 - \varphi_{01} \qquad 12 - \varphi_{12} \qquad 23 - \varphi_{23}
$$

рабочий угол поворота кулачка фраб:

 $\varphi_{pa6} = \varphi_{01} + \varphi_{12} + \varphi_{23}$ (уб) (выс) (сб)

Всегда независимо от схемы механизма  $\varphi_{na6} = \Psi_{na6}$ , а

$$
\phi_{y\mu} \neq \psi_{y\mu}, \quad \phi_{\text{bhc}} \neq \psi_{\text{bhc}}, \quad \phi_{c6} \neq \psi_{c6},
$$

для всех схем, кроме кулачкового механизма с центральным толкателем.

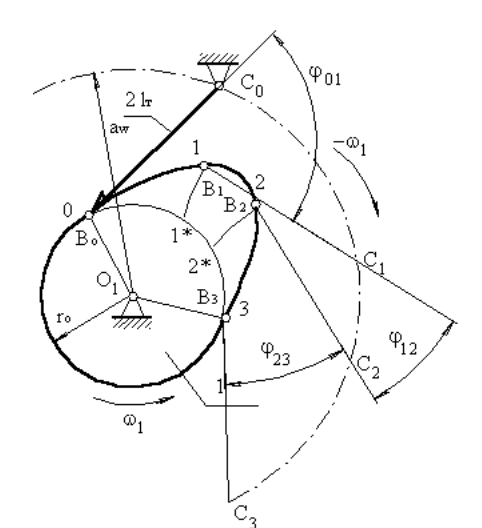

## **13.4 Построение графика перемещений толкателя при заданном профиле кулачка**

Перемещения отсчитываются от начальной окружности радиуса r<sub>o</sub>.

Точка В принадлежит толкателю, который поворачивается вокруг оси С, т.е. т.В перемещается по дуге окружности радиусом r =  $\mathbf{l}_{\mathrm{r}}$ . Из точки 1 проводим окружность  $\mathbf{r}$  =  $\mathbf{l}_{\mathrm{r}}$  до

пересечения с окружностью, радиус которой равен расстоянию между тО<sub>1</sub> и тС:  $r = a_w$ . Точка пересечения т.С<sub>1</sub> – положение оси вращения толкателя в обращенном движении, когда толкатель контактирует с поверхностью кулачка  $\overline{B}$ 

точке 1. Из т.С<sub>1</sub> проводим дугу окружности  $r = 1$ <sub>r</sub> до пресечения с начальной окружностью. Тогда перемещение точки В будет равным длине дуги 11<sup>\*</sup>. На участке 12 толкатель не перемещается. На участке 23 перемещение точки В ищется аналогично перемещению на участке 01.

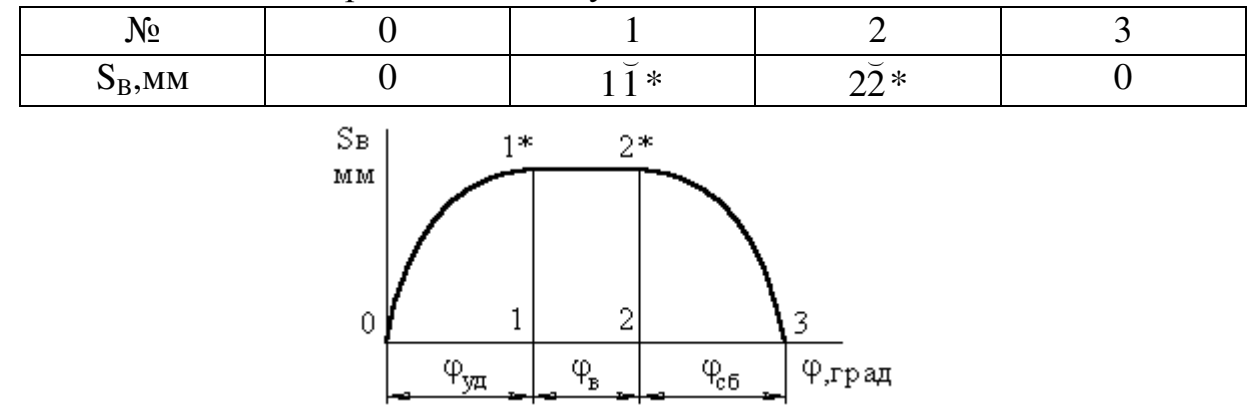

#### 13.5 Угол давления в кулачковом механизме и его связь с размерами кулачковой шайбы

Угол давления - угол между вектором линейной скорости выходного звена (толкателя) и реакцией, действующей с ведущего звена (кулачка) на выходное звено. Эта реакция без учета сил трения направлена по общей нормали к взаимодействующим поверхностям. Угол давления определяется экспериментально. Лля кулачкового механизма с поступательно движущимся толкателем допустимый угол давления равен:  $[\theta] = 25^{\circ} \div 35^{\circ}$ .

Лля кулачкового механизма с качающимся толкателем допустимый угол давления равен:  $[\theta] = 35^\circ \div 40^\circ$ .

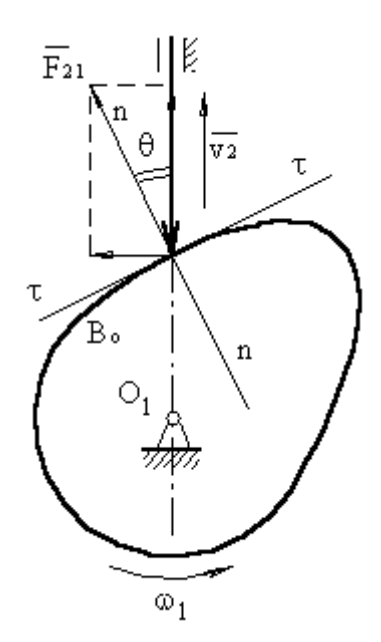

Реакцию можно разложить на две составляющие:  $\overline{F}_{21}^n H \overline{F}_{21}^{\tau}$ .

Если, в силу каких-либо причин, угол давления будет увеличиваться, то  $\overline{F}_{21}^{n}$  будет уменьшаться,  $a \overline{F}_{21}^{\tau}$ – увеличиваться.

При достижении углов больше допустимого, возможен перекос оси толкателя  $\overline{B}$ направляющей.

13.5.1 Вывод формулы для определения угла давления в кулачковом механизме.

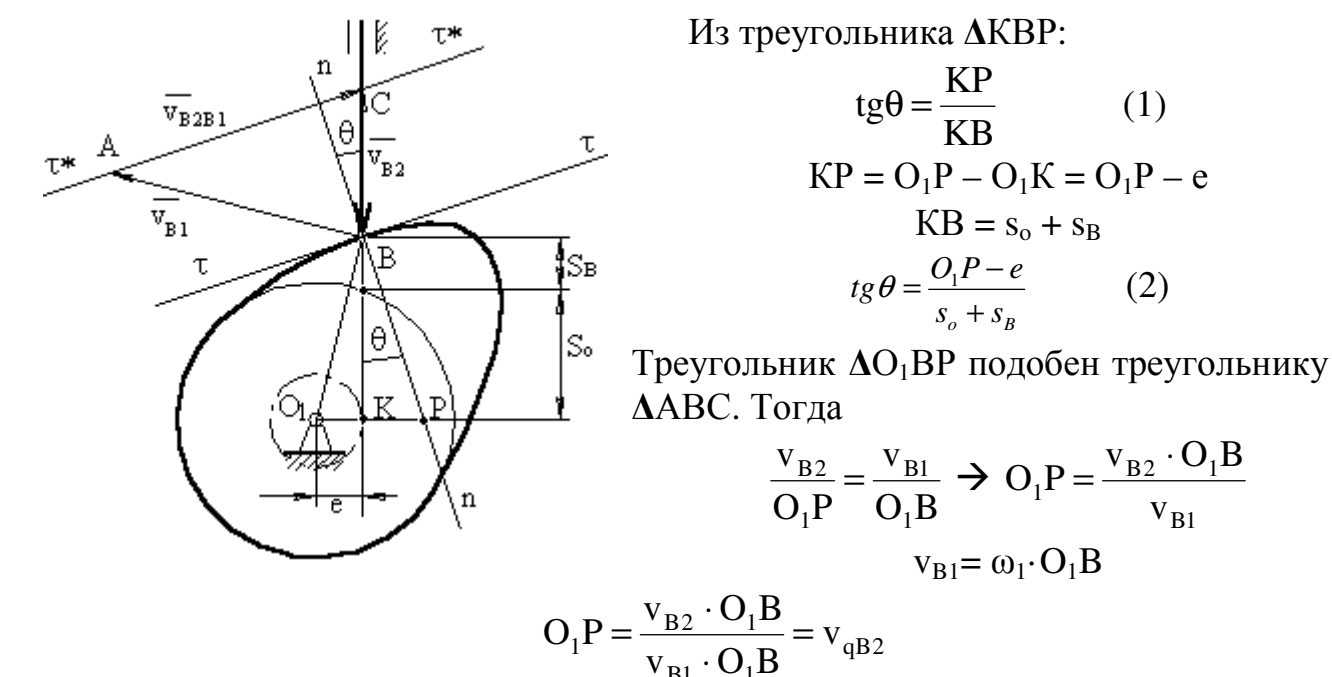

Подставим это выражение в (2):

$$
tg\theta = \frac{v_{qB2} \pm e}{s_o + s_B}
$$

Знак " - " - для правой внеосности;

знак " + " - лля левой внеосности.

Угол давления в кулачковом механизме зависит от размеров кулачковой шайбы: чем она больше, тем угол давления меньше.

#### Лекция 14

### 14.1 Синтез (проектирование) кулачковых механизмов по заданному закону движения толкателя.

Под синтезом кулачкового механизма будем понимать построение профиля кулачка, в каждой точке которого угол давления не превышал бы допустимого, а размеры самого профиля были бы минимальны.

Данная задача решается в 3 этапа:

1. Строится график заданного закона движения (как правило либо график ускорения точки В толкателя как функция угла положения –  $a_B = f(\varphi_1)$ , либо

график линейной скорости точки  $B - v_B = f(\varphi_1)$ ). Требуется построить график перемещения точки В как функцию от угла поворота кулачка  $s_B = f(\varphi_1)$ .

- 2. Определение минимального размера кулачковой шайбы при условии, что угол давления в любой точке профиля не превышает допустимого.
- 3. Построение профиля кулачка.

14.1.1 Построение закона движения оси толкателя. Дано: Надо построить:

вид градика 
$$
a_B = f(\varphi_1)
$$
,  $\frac{a_1}{a_2} = v$  \n**графики**  $a_B = f(\varphi_1)$   
\nмаксимальный ход \n $v_B = f(\varphi_1)$ 

толкателя h<sub>T</sub>

 $V_B = f(\phi_1)$  $s_B = f(\varphi_1)$ 

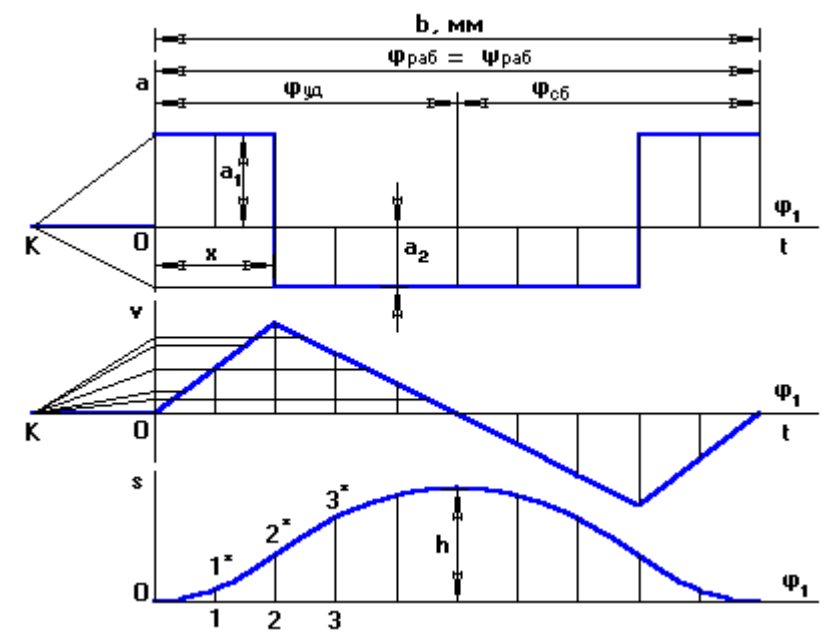

 $b - 6a$ за графика (сколько отводится на график по оси  $\varphi_1$ ).

Порядок построения:

- 1. Произвольно выбирается база графика.
- 2. Считаем масштаб по оси  $\varphi_1$ :

$$
\mu_{\varphi} = \frac{2 \cdot \pi}{b}, \text{ pad/mm}
$$

3. Если задан симметричный вид графика, то:

$$
\phi_{y\pi} = \phi_{c6} \Rightarrow b_{y\pi} = b_{c6}
$$

- В общем случае закон движения может быть несимметричным.
- 4. Зададимся произвольным образом  $a_1 = 40 \div 50$  мм. Тогда

$$
a_2 = a_1 / v
$$

Расстояние Х находят из условия равенства площадей под и над осью  $\varphi_1$ .

$$
a_1 \cdot x = a_2 \cdot (b_{\varphi y_A} - x)
$$
  
\n
$$
a_1 \cdot x = a_2 \cdot b_{\varphi y_A} - a_2 \cdot x
$$
  
\n
$$
x = \frac{a_2 \cdot b_{\varphi y_A}}{a_1 + a_2}
$$

Физический смысл площади под кривой ускорения на площадке х - скорость толкателя на данном участке.

Физический смысл площади под кривой скорости на участке  $\varphi_{v}$  максимальное удаление (перемещение т.В толкателя). Если площади не будут равновеликими, то толкатель, поднявшись на одну величину, опустится на другую.

Построив график ускорения, строим график скорости методом графического интегрирования, выбрав отрезок интегрирования ОК, Интегрируя график скорости (с отрезком интегрирования ОК<sub>2</sub>, обычно ОК<sub>1</sub>=ОК<sub>2</sub>), получаем график перемещения т.В толкателя. Полученную ломаную линию заменяют плавной кривой.

Расчет масштаба:

(ySB)<sub>max</sub> на графике перемещений получается автоматически, и его величина зависит от отрезка ОК<sub>2</sub>. Тогда, зная ход толкателя, масштаб перемещения будет:

$$
\mu_S = \frac{h}{y_S} , \frac{M}{MM}
$$

Затем в первом приближении принимаем, что кулачок вращается равномерно, тогда угол поворота кулачка пропорционален времени поворота, и оси ф и t совпадают, но каждая ось имеет свой масштаб.

$$
\mu_{\varphi} = \frac{2 \cdot \pi}{b}, \text{ pag/mm}
$$

где  $b - B$  [мм]; частота вращения кулачка n - [об/мин];  $\varphi_{na6}$  - [град]. Масштаб скорости:

$$
\mu_{ds/d\varphi} = \frac{\mu_s}{\mu_\varphi \cdot OK_1} \quad \frac{M/C}{MM}
$$

Масштаб ускорения:

$$
\mu_{d^2S/d\varphi^2} = \frac{\mu_v}{\mu_\varphi \cdot OK_2} \quad \frac{\text{m/c}^2}{\text{mm}}
$$

14.2 Определение минимального радиуса кулачковой шайбы по заданному закону движения толкателя

14.2.2 а) для кулачка с поступательно движущимся толкателем:

Дано: s<sub>B</sub>=f( $\varphi$ <sub>1</sub>); v<sub>B</sub>= f( $\varphi$ <sub>1</sub>); [ $\theta$ ]

Определить:  $r_{\text{o min}}$ 

при условии, что угол давления в любой точке профиля кулачка не превышает допустимый.

## Порядок построения графика кинематических отношений:

1. проводится вертикальная ось s<sub>r</sub>, мм вдоль которой от произвольно  $B_{0}$ выбранной точки (начало отсчета) откладываются отрезки перемещения т.В, взятые с графика  $s_R = f(\varphi_1)$ . Масштаб по оси  $\mu_{s^*}$ перемещений может быть равен масштабу графика перемещений  $\mu_s$ .

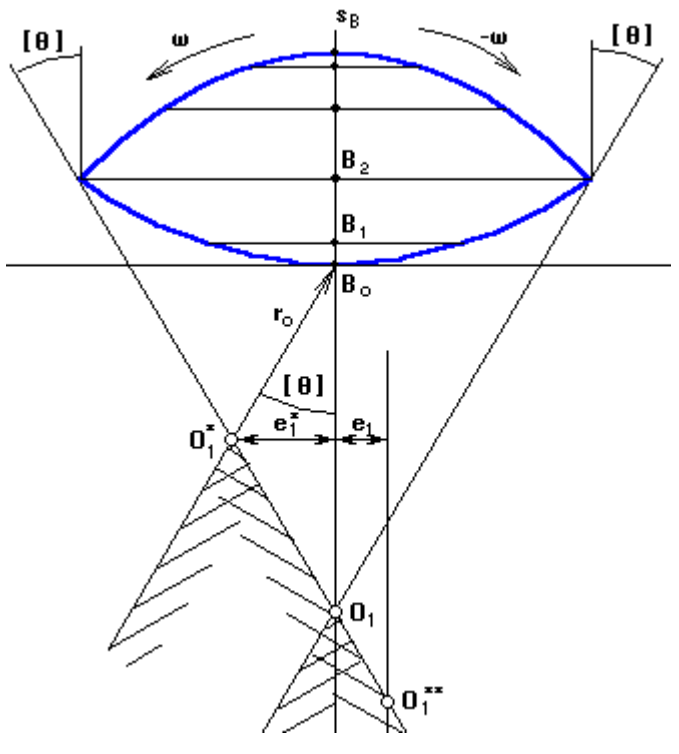

2. в каждой из полученных точек определяют отрезки отношений, кинематических посчитанные в масштабе  $\mu_{s*}$ , и откладывают их под углом в 90° по направлению вращения кулачка.

$$
y^*(v_{qi}) = y(v_i) \frac{\mu_{s^*}}{\mu_v \cdot \omega_i} \text{ MM}
$$

Там. отрезок гле имеет максимальное значение. восстанавливается перпендикуляр, и под углом [0] проводится луч.

3. Если учитывать реверс, T<sub>O</sub> второй луч проводят ПОД  $\lceil \theta \rceil$ **VLIOM** через отрезок кинематических отношений,

отложенный под углом в 90° по направлению реверса и имеющий максимальное значение.

Если реверс не учитывать, второй луч проводят через т.Во под углом [0]. Если допускается внеосность, то она будет равна  $e_1$ <sup>\*</sup>. Если внеосность равна нулю, то центр кулачка будет в т.О.:

$$
r_o = O_1 B_o
$$

Если внеосность задана в техническом задании, например левая, то проводят прямую, параллельную прямой  $O_1B_0$  и отстоящая от нее на расстоянии, равном величине внеосности е<sub>1</sub>, с учетом масштаба  $\mu_{s*}$ . В итоге получают точку  $O_1$ \*\*.

## 14.2.2 б) для кулачка с качающимся толкателем:

Порядок построения: В произвольном месте выбирается точка С<sub>о</sub>, из которой радиусом, равным длине толкателя, проводят дугу окружности. По хордам откладывают перемещения т.В. Полученные точки последовательно соединяют с т.С.

1. На этих прямых и на их продолжении откладываются отрезки кинематических отношений, посчитанные в масштабе  $\mu_{s*}$  по вышеприведенной формуле. Там, где отрезок имеет максимальное значение, восстанавливается перпендикуляр, и под углом [θ] проводится луч.

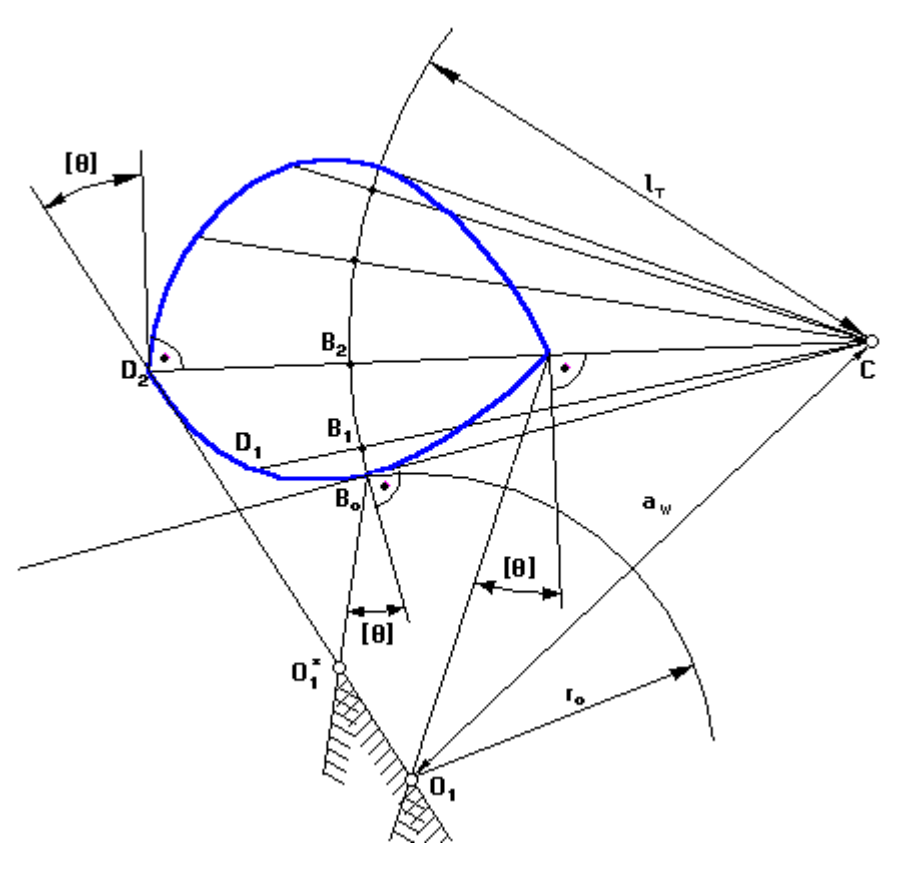

2. Если учитывать реверс, то второй луч проводят под углом [θ] через отрезок кинематических отношений, отложенный под углом в 90º по направлению реверса и имеющий максимальное значение. Центр кулачка будет в т. $O_1^*$ :  $r_{o} = O<sub>1</sub>Bo$ 

Если реверс не учитывать, то второй луч проводят через т.Во

под углом [ $\theta$ ]. Центр кулачка будет в т. $O_1^*$ :  $r_o = O_1 * Bo$ 

## **Лекция 15**

#### **15.1 Построение профиля кулачка**

а) с поступательно движущимся толкателем (рис. 15.1 а): Дано:

 $r_{\text{o min}}$ , внеосность левая е,  $\varphi_{\text{na6}} = \psi_{\text{na6}}$ ,  $\omega_{\kappa} = \omega_1$ ,  $s_B = f(\varphi_1)$ Требуется построить профиль кулачка.

В обращенном движении кулачок вращается с угловой скоростью, равной:  $\omega_1 + (-\omega_1) = 0.$ 

Порядок построения:

На окружности, радиусом r =r $_{\rm o}$  , проведенной в масштабе  $\mu_{\rm l}$ , с левой стороны от оси  $O_1$  на расстоянии е выбирается точка  $B_0$  (пересечение оси толкателя, отстоящей на величину е от точки  $O_1$ , с окружностью  $r_{o,min}$ ). Точку  $B_0$ 

соединяют с центром  $O_1$ . От полученного луча  $B_0O_1$  в направлении  $(-\omega_1)$ откладывают угол  $\varphi_{\text{na6}} = \psi_{\text{na6}}$  и проводят луч  $O_1B_{10}$ . Полученная дуга  $B_0B_{10}$ делится на 10 равных частей. В каждой из позиций 1,2… проводится положение оси толкателя в обращенном движении, при этом ось толкателя, перемещаясь в направлении  $(-\omega_1)$ , будет все время касаться окружности радиуса е, проведенной из центра  $\mathrm{O}_1$  с учетом масштаба  $\mu_\mathrm{l}$ . В каждой из позиций от точек 1,2,3… откладывают перемещения т.В толкателя вдоль оси толкателя, взятые с графика перемещений с учетом соотношения масштабов  $\mu_1$ и µ<sub>s</sub>. Полученные точки 1\*,2\*,3\*... соединяют плавной кривой и получают **центровой** или **теоретический** профиль. Для построения **рабочего** профиля необходимо знать радиус ролика толкателя. Если он не задан, то его выбирают из конструктивных соображений:

$$
r_p = \left(\frac{1}{4} \div \frac{1}{16}\right) r_{o \min}
$$

Кроме того, радиус ролика должен быть таким, чтобы при построении профиля кулачка не было заострения в вершине кулачка. Выбрав радиус ролика, из любых точек теоретического профиля кулачка (чем чаще, тем лучше) проводят дуги окружности r=r<sub>p</sub> внутренним образом. Проведя огибающую к дугам, получают рабочий профиль кулачка. Если требуется построить профиль кулачка с поступательно движущимся толкателем и внеосностью е=0, то порядок построения профиля будет таким же, только ось толкателя будет проходить через центр вращения кулачка  $O<sub>1</sub>$ .

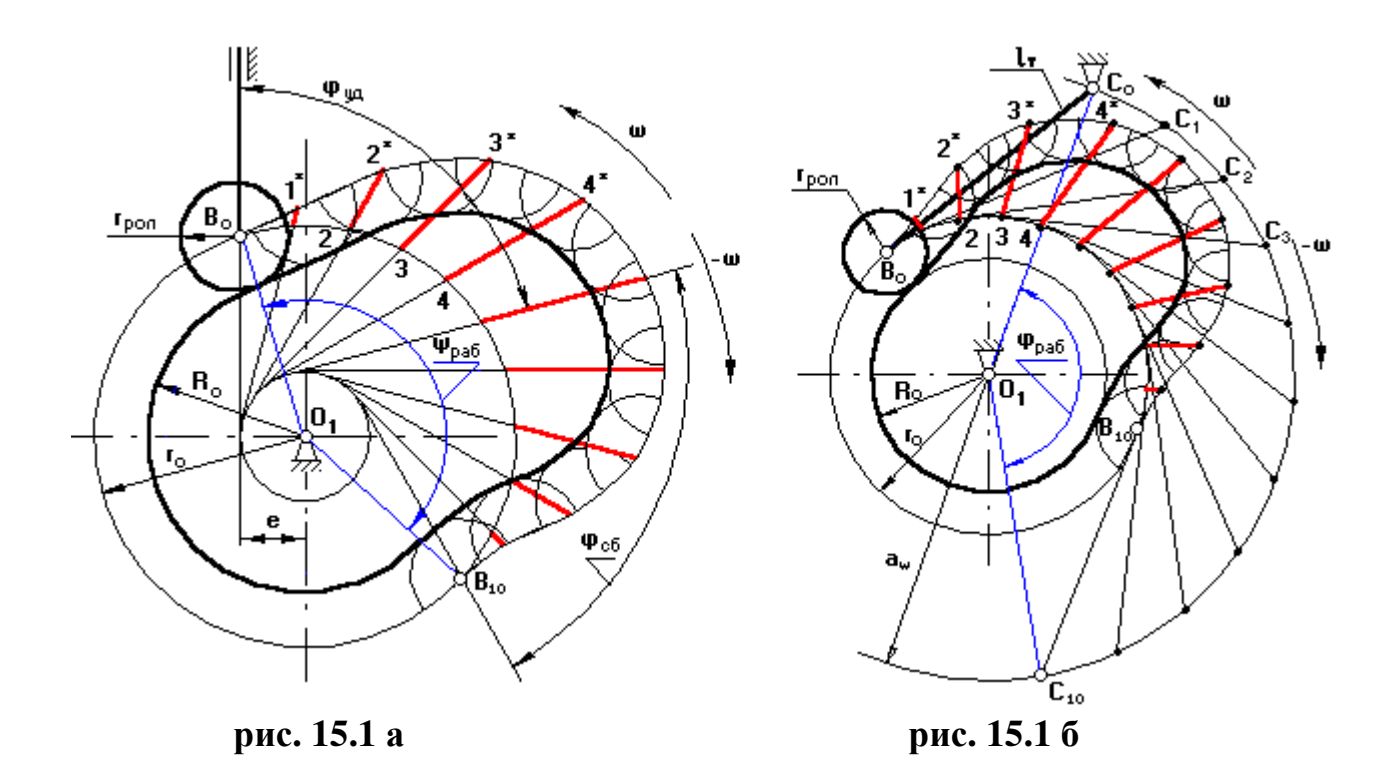

б) с качающимся толкателем (рис. 15.1 б):

Дано:

 $r_{o,min}$ , 1<sub>r</sub>,  $\varphi_{pa6} = \psi_{pa6}$ ,  $\omega_{\kappa} = \omega_1$ , s<sub>B</sub> = f( $\varphi_1$ ), а<sub>w</sub> (из чертежа для определения  $r_{o,min}$ ) Требуется построить профиль кулачка.

Порядок построения:

В масштабе µ проводятся окружности радиусами r<sub>0</sub> и a<sub>w</sub>. В произвольном месте окружности с  $r = a_w$  выберем т.С<sub>0</sub>. Соединим точку С<sub>0</sub> с точкой  $O_1$ . От полученного луча в направлении  $(-\omega_1)$  отложим угол  $\varphi_{\text{pa6}} = \psi_{\text{pa6}}$ , получим точку  $C_{10}$ . Дугу  $C_0C_{10}$  разделим на 10 равных частей (получим точки  $C_1, C_2, C_3...$ положение оси толкателя в обращенном движении). Из полученных точек проводим окружности радиусом 1-до пересечения с окружностью радиуса r<sub>o min</sub>. Из полученных точек 1.2.3... по хордам соответствующих дуг откладывают перемещения т.В толкателя, взятых с графика перемещения с учетом масштаба  $\mu_1$ . Полученные точки  $1^*, 2^*, 3^*...$  соединяют плавной кривой – теоретический профиль кулачка. Радиусом ролика проводят дуги во внутрь и строят огибающую. Это и есть действительный профиль кулачка.

Сергей Николаевич Петряков Геннадий Дмитриевич Федотов Антон Алексеевич Хохлов Ильмас Рифкатович Салахутдинов

### **ТЕОРИЯ МЕХАНИЗМОВ И МАШИН:**

краткий курс лекций

для подготовки бакалавров очной и заочной форм обучения по направлению подготовки 23.03.03 «Эксплуатация транспортно-технологических машин и комплексов» - Димитровград: Технологический институт – филиал УлГАУ, 2019.- 70 с.